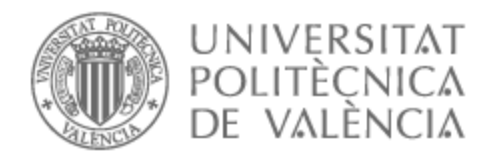

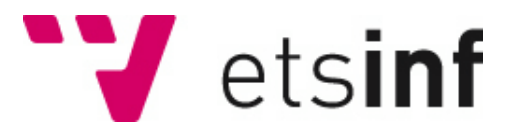

# UNIVERSITAT POLITÈCNICA DE VALÈNCIA

## Escuela Técnica Superior de Ingeniería Informática

## Simplificación de Sentencias Judiciales a Lectura Fácil

Trabajo Fin de Grado

Grado en Ingeniería Informática

AUTOR/A: Esteve Bernal, Elias Tutor/a: Segarra Soriano, Encarnación Cotutor/a: Hurtado Oliver, Lluis Felip Cotutor/a: Ahuir Esteve, Vicent CURSO ACADÉMICO: 2023/2024

# Resumen

La simplificación de texto es una técnica que permite cambiar, mejorar, clasificar o procesar un texto legible por humanos, de modo que su vocabulario, su gramática y su estructura se simplifican en gran medida, mientras que el significado y la información subyacentes permanecen iguales. El interés de la aplicación de técnicas de simplificación de texto al lenguaje jurídico crece si nos centramos en las sentencias judiciales que afectan a personas con diversidad intelectual. Se conoce como Lectura Fácil la adaptación que permite una lectura y una comprensión más sencilla de un contenido, es decir, el método por el cual se hacen más comprensibles los textos para todos, eliminando barreras para la comprensión, el aprendizaje y la participación. La Lectura Fácil se dirige a todas las personas, en especial a aquellas que tienen dificultades lectoras transitorias (inmigración, incorporación tardía a la lectura, escolarización deficiente...) o permanentes (trastornos del aprendizaje, diversidad funcional, senilidad...). El trabajo consistirá en el desarrollo de un sistema que sea capaz de realizar la simplificación a lectura fácil de los autos y sentencias judiciales relacionadas con la modificación de la capacidad de obrar. Además de abordar el problema de la simplificación a lectura fácil, se abordarán tareas como la identificación de los tutores legales en los textos jurídicos, la adaptación de las clases definidas a las nuevas normativas sobre lectura fácil, etc. Para ello se hará uso de técnicas de aprendizaje automático y procesamiento del lenguaje natural. Este trabajo se enmarca en un convenio con la fundación Espurna y el Ilustre Colegio de Abogados de la Comunidad Valenciana en el que participamos los tutores.

**Palabras clave:** generación de lenguaje simplificado; lenguaje jurídico; diversidad funcional intelectual; técnicas de procesamiento de lenguaje natural

# Abstract

Text simplification is a technique that allows human-readable text to be changed, improved, classified, or processed so that its vocabulary, grammar, and structure are greatly simplified, while the underlying meaning and information remain the same. The interest in applying text simplification techniques to legal language grows if we focus on court rulings that affect people with intellectual diversity. The adaptation that allows easier reading and understanding of content is known as Easy-to-Read language, that is, the method by which texts are made more understandable for everyone, eliminating barriers to understanding, learning, and participation. Easy-to-Read language is aimed at all people, especially those who have temporary reading difficulties (immigration, late incorporation into reading, poor schooling...) or permanent (learning disorders, functional diversity, senility...). The work will consist of the development of a system that is capable of simplifying in Easy-to-Read language the court orders and judgments related to the modification of the capacity to act. In addition to addressing the problem of simplification in Easy-to-Read language, tasks such as the identification of legal guardians in legal texts, the adaptation of the defined classes to the new regulations on Easy-to-Read language, etc. will be addressed. For this purpose, machine learning techniques and natural language processing will be used. This work is part of an agreement with the Espurna

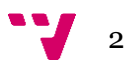

Foundation and the Ilustre Colegio de Abogados de la Comunidad Valenciana in which the tutors participate.

**Keywords:** simplified language generation; legal language; intellectual functional diversity; natural language processing techniques

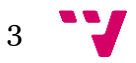

# Tabla de contenidos

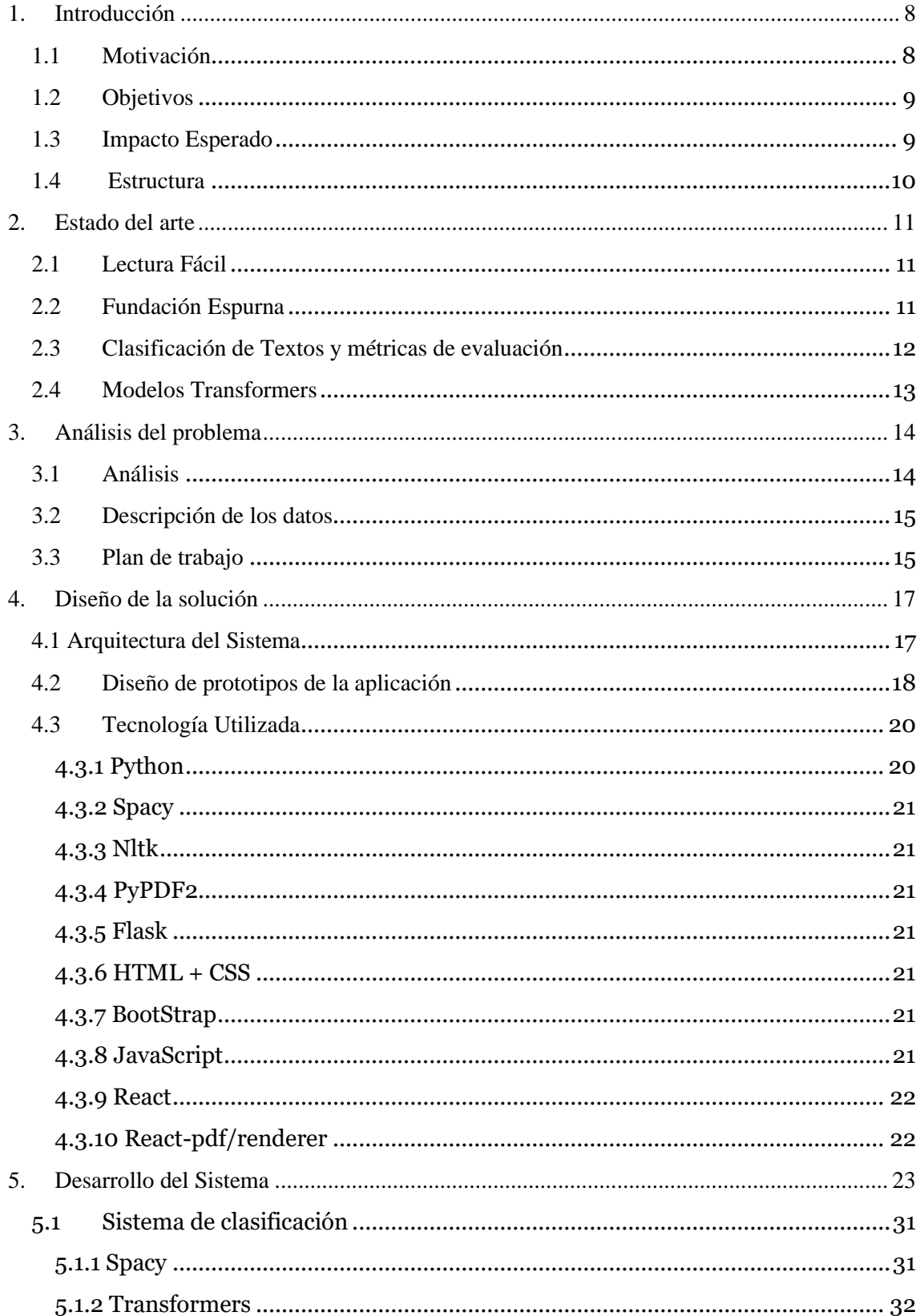

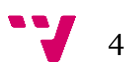

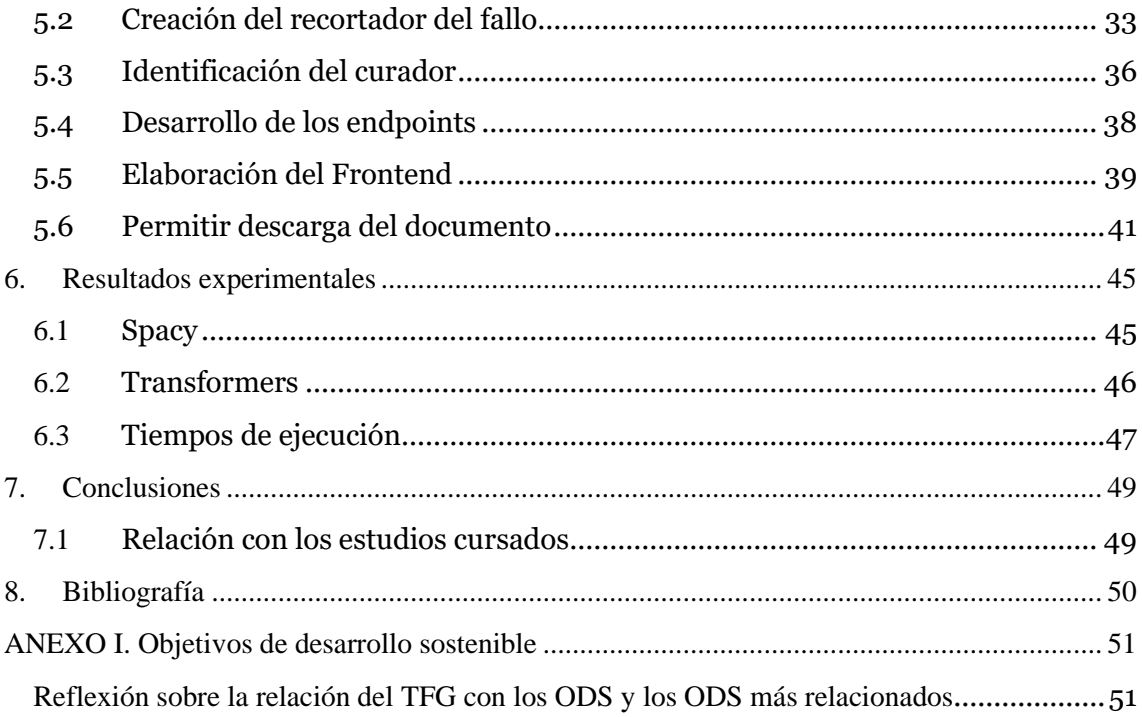

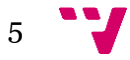

# Tabla de ilustraciones

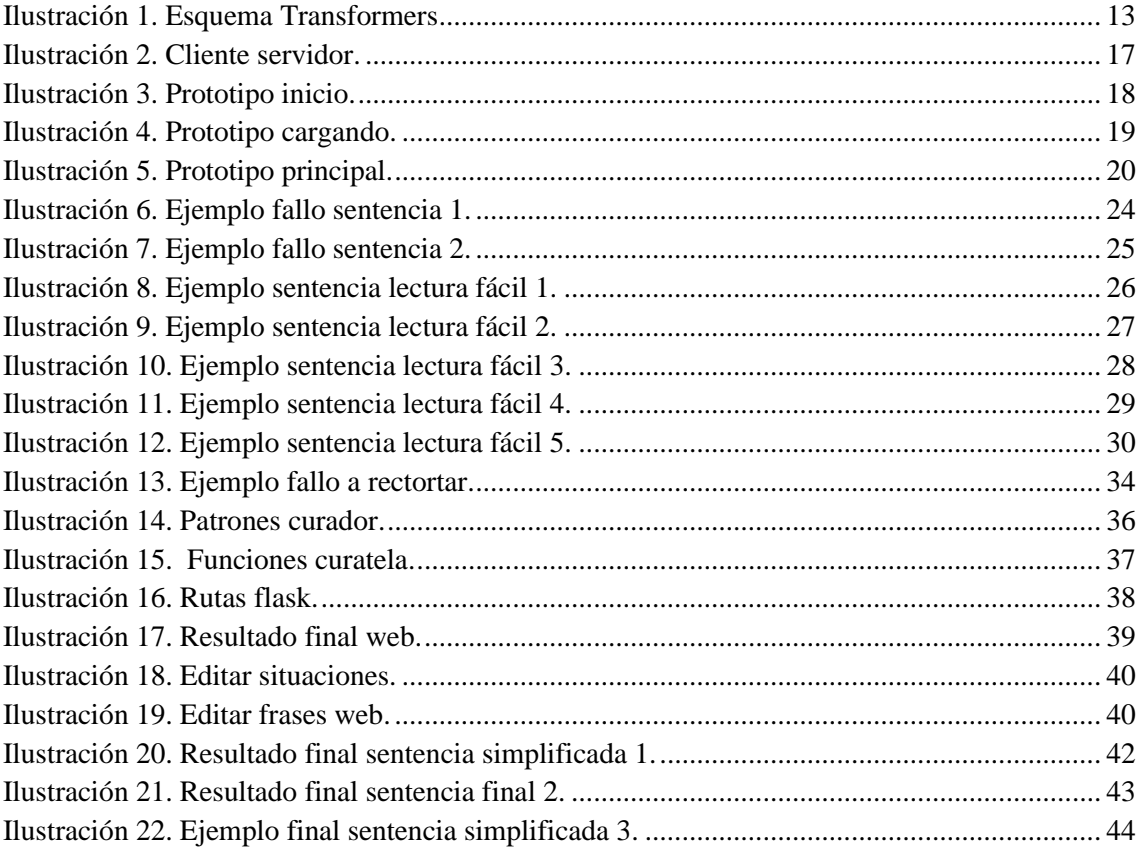

# Índice de tablas

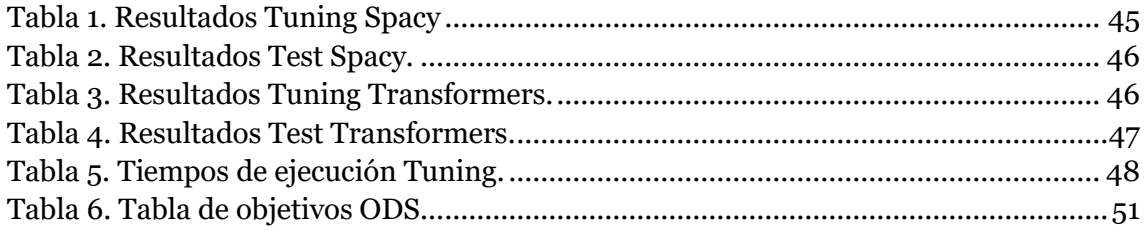

# <span id="page-8-0"></span>1. Introducción

Hoy en día una parte de la población sufre problemas de lectura y comprensión por diversas causas, lo cual abre la puerta a la necesidad de facilitar mecanismos para la simplificación de textos hasta una versión de lectura fácil que permita que la gente con estas dificultades pueda comprender.

La simplificación de texto es una técnica que permite cambiar, mejorar, clasificar o procesar un texto legible por humanos, de modo que su vocabulario, su gramática y su estructura se simplifican en gran medida, mientras que el significado y la información subyacentes permanecen iguales. El interés de la aplicación de técnicas de simplificación de texto al lenguaje jurídico crece si nos centramos en las sentencias judiciales que afectan a personas con diversidad intelectual. Se conoce como Lectura Fácil la adaptación que permite una lectura y una comprensión más sencilla de un contenido, es decir, el método por el cual se hacen más comprensibles los textos para todos, eliminando barreras para la comprensión, el aprendizaje y la participación. La Lectura Fácil se dirige a todas las personas, en especial a aquellas que tienen dificultades lectoras transitorias (inmigración, incorporación tardía a la lectura, escolarización deficiente...) o permanentes (trastornos del aprendizaje, diversidad funcional, senilidad...).

Este proyecto trata de la elaboración e implementación web de un sistema que ayude a la Justicia a elaborar sentencias judiciales simplificadas y sencillas para facilitar su lectura a personas que padecen de problemas de lectura y comprensión

### <span id="page-8-1"></span>1.1 **Motivación**

Durante los distintos años de la carrera ha habido distintas asignaturas que han tenido toda mi atención.

La asignatura de SAR (Sistemas de Almacenamiento y Recuperación de Información) trataba los temas que más me llamaron la atención durante la carrera, y mientras realizaba mi Erasmus en Letonia contacté con Lluís Hurtado y Encarnación Segarra para ver si era posible realizar un trabajo de fin de grado relacionado con esta asignatura. Ellos me ofrecieron continuar desarrollando el sistema de simplificación de textos de sentencia judiciales que se construyó en un TFG anterior de los mismos tutores.

Una de las razones por la cuales he elegido también este trabajo es la posibilidad que me dieron los tutores de realizar una página web que implementase el sistema, ya que el desarrollo web tanto frontend como backend siempre me habían llamado la atención y podría estudiarlo para poder aplicarlo en un proyecto muy original como es este.

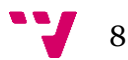

### <span id="page-9-0"></span>1.2 **Objetivos**

Uno de los objetivos principales de este trabajo eran conseguir finalizar el sistema de simplificación de sentencias judiciales a lectura fácil. Esta tenía que ser capaz de leer un archivo PDF y posteriormente realizar la simplificación. Todas las sentencias a las que está orientado este programa son dirigidas hacia personas a las cuales se les va a modificar su capacidad de obrar.

Durante la simplificación el sistema tenía que ser capaz de poder identificar las situaciones en las que el implicado necesitaría ayuda de un tutor o directamente no podría realizar distintas acciones. Al mismo tiempo el programa tenía que identificar la persona o personas que iban a ser los tutores del implicado.

Por otro lado, durante este trabajo también se tenía que conseguir crear una aplicación que utilizaran los jueces para poder simplificar las sentencias. Esta aplicación tenía que ser fácil de usar e intuitiva y tenía que permitir a los jueces modificar las situaciones en las que el implicado necesitaría ayuda, por si el sistema fallaba en algún punto.

Por último, la aplicación debía tener una opción para que los jueces pudiesen descargar la sentencia simplificada tras revisar que el contenido de esta era correcto. La descarga tendría que descargar el archivo en formato PDF siendo lo más parecido posible a una sentencia simplificada hecha a mano.

En conclusión, los objetivos serían los siguientes:

- Permitir lectura del archivo de la sentencia
- Identificar lo mejor posible las situaciones en las que está envuelto el implicado
- Crear una interfaz simple e intuitiva para que la aplicación pueda ser usada
- Tener herramientas en la aplicación que permitan la edición de las sentencias simplificadas
- Permitir la descarga de la sentencia simplificada

### <span id="page-9-1"></span>1.3 **Impacto Esperado**

Con esta aplicación se espera poder ofrecer a los jueces una herramienta que puedan usar para realizar el trabajo de la simplificación de una sentencia.

Se espera que los jueces puedan reducir drásticamente el tiempo que emplean en el proceso de la simplificación gracias a todas las facilidades que aporta.

Por otro lado, siempre hay que intentar hacer todo lo posible para ayudar a personas a las que, a veces, no reciben toda la atención que merecen. Por lo tanto, con

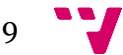

este trabajo también se busca ayudar a las personas con problemas de lectura y comprensión.

Este trabajo se puede relacionar también con los ODS (Objetivos de Desarrollo Sostenible). Los ODS son un conjunto de objetivos que los lideres mundiales elaboraron en 2015 para erradicar la pobreza, proteger el planeta y asegurar la prosperidad para todos como parte de una nueva agenda de desarrollo sostenible. En concreto se puede relacionar principalmente con el punto 10, "Reducción de las desigualdades", ya que pretende ayudar a las personas con discapacidades.

### <span id="page-10-0"></span>**1.4 Estructura**

Este trabajo va a estar dividido en 7 secciones. Las secciones van a ser las siguientes:

**Sección 1 – Introducción**: En este apartado se introducirá el TFG, comentando la motivación para realizarlo, así como los objetivos propuestos y el impacto esperado.

**Sección 2 – Estado del arte:** En este apartado se pondrán en contexto distintos temas sobre los que está basado este TFG.

**Sección 3 – Análisis del problema:** En este apartado se realizará un análisis en profundidad del problema a resolver. Este análisis se acompañará con una descripción de los datos y el plan de trabajo a seguir para resolver el problema.

**Sección 4 – Diseño de la solución:** En este apartado se mostrará la arquitectura que se ha seguido para elaborar el sistema, los prototipos que se crearon y la tecnología utilizada.

**Sección 5 – Desarrollo del sistema:** En este aparatado se comentará técnicamente y en profundidad todas las funcionalidades que se han creado para el sistema.

**Sección 6 – Resultados experimentales:** En este apartado se mostrarán los resultados experimentales que se han conseguido en el sistema para los clasificadores propuestos.

**Sección 7 – Conclusiones:** Por último, se expondrán las conclusiones a las que se han llegado con todos los resultados.

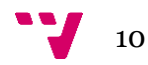

### <span id="page-11-1"></span><span id="page-11-0"></span>2.1 **Lectura Fácil**

La lectura fácil es una forma de escritura y presentación de la información que tiene como objetivo hacer que los textos sean más accesibles para todas las personas, especialmente para aquellas que tienen dificultades lectoras permanentes o transitorias.

La idea comenzó a tomar forma en los años 70 en los países escandinavos donde se enfocaba principalmente en crear materiales de lectura para personas con discapacidades. Durante las siguientes se fue expandiendo a otros países y conceptos. Actualmente en el siglo XXI ha ganado reconocimiento mundial como una herramienta clave para la inclusión y la accesibilidad. Además, con el avance de la tecnología ha comenzado a integrarse también en herramientas digitales.

Una de las principales pautas de la Lectura Fácil es el uso de un lenguaje claro y sencillo, en el que se intenta utilizar palabras comunes y se evita el uso de jergas o términos demasiado técnicos. Se prefiere principalmente el uso de frases cortas y en voz activa en lugar de pasiva.

El cuanto, a la estructura y la organización del contenido, este debería presentar las ideas de una manera clara y lógica. Por lo tanto, el texto estará dividido en secciones con títulos y subtítulos claros.

El formato de un documento en Lectura Fácil usa un tamaño de letra grande y legible, donde se evite un uso excesivo de la negrita o cursiva. Además, se acompañará con imágenes y ayudas visuales para apoyar la comprensión del texto.

Entre las aplicaciones de los documentos en Lectura Fácil destaca principalmente su uso en la literatura, documentos legales y gubernamentales, material educativo y medios de comunicación.

### <span id="page-11-2"></span>2.2 **Fundación Espurna**

La Fundación Espurna es una organización española sin ánimo de lucro que trabaja para la integración de personas con discapacidad intelectual. Su objetivo principal es promover la autonomía personal y la inclusión social y laboral de estas personas. Esta fundación aporta una gran cantidad de servicios para estas personas como empleo con apoyo, viviendas tuteladas, formación, educación, ocio, etc.

Fue fundada en al año 1996 en Gandía, Valencia y desde entonces ha crecido considerablemente consiguiendo así ampliar sus servicios y áreas de actuación.

11

Actualmente ayudan a más de 300 personas con distintas discapacidades para que puedan conseguir una formación personal, social y laboral que favorezca su total integración.

### <span id="page-12-0"></span>2.3 **Clasificación de Textos y métricas de evaluación**

La clasificación de textos es una de las principales áreas del procesamiento del lenguaje natural (NLP) que principalmente trata de asignar etiquetas o categorías a distintos fragmentos de texto basándose en el contenido de estos. Algunas de las aplicaciones comunes de los clasificadores de texto son filtrados de spam, análisis de sentimientos, clasificación de temas o detección de intenciones.

Para la extracción de características de los textos, hay distintas técnicas que son ampliamente utilizadas en la actualidad. Estas son:

- Bag of words: Es una representación simplificada del texto que ignora el orden de las palabras, pero mantiene su frecuencia.
- TF-IDF: En esta técnica se mida la importancia de una palabra en un documento en relación con un conjunto de documentos.
- Word Embeddings: Son representaciones vectoriales de palabras que capturan contextos y relaciones semánticas.

Para poder evaluar como de bueno es un sistema de clasificación de textos principalmente se utilizan las siguientes métricas:

• Precisión: mide la proporción de las identificaciones positivas que realmente lo son, es decir, es el número de verdaderos positivos dividido por el total de positivos identificados.

> $Precision =$ Verdaderos Positivos (VP) Verdaderos Positivos  $(VP)$  + Falsos Positivos  $(FP)$

• Recall: mide la proporción de positivos reales que fueron identificados correctamente, es decir, el número de verdaderos positivos divido por el total de positivos reales.

Recall = 
$$
\frac{Verdaderos Positivos (VP)}{Verdaderos Positivos (VP) + Falsos Negativos (FN)}
$$

• Puntuación F1: Combina la precisión y el recall. Se calcula como el promedio armónico de la precisión y el recall.

$$
F1 = 2 * \frac{Precision * Recall}{Precision + Recall}
$$

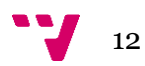

### <span id="page-13-0"></span>2.4 **Modelos Transformers**

Los modelos Transformers son una clase de modelos de Deep Learning que han marcado un antes y un después en el campo del procesamiento del lenguaje natural (NLP).

Estos modelos fueron introducidos por primera vez en 2017 con el articulo "Attention Is All You Need" (Vaswani, y otros, 2017) y son utilizados hoy en día ampliamente en modelos muy complejos como GPT o BERT.

Se componen en bloques de codificadores y decodificadores. Los codificadores se encargan de procesar la entrada y los decodificadores de generar la salida. Además, presentan una arquitectura no recurrente a diferencia de modelos anteriores como las RNN, que son descritos en profundidad en "Speech and Language Processing" (Jurafsky & Martin, 2023). Esto permite un paralelismo en el entrenamiento que agiliza el proceso.

El modelo Transformer se distingue por su arquitectura particular. Inicialmente, la secuencia de entrada se convierte en "embedding vectors", a los que se añade información posicional mediante codificaciones posicionales aprendidas. Estos "embeddings" se introducen en los bloques de codificadores y decodificadores. Cada uno de estos bloques consta de capas que incluyen mecanismos de "self-attention" y redes neuronales de avance. Los mecanismos de "self-attention" permiten que cada posición del vector preste atención a todas las demás generando dependencias locales y globales.

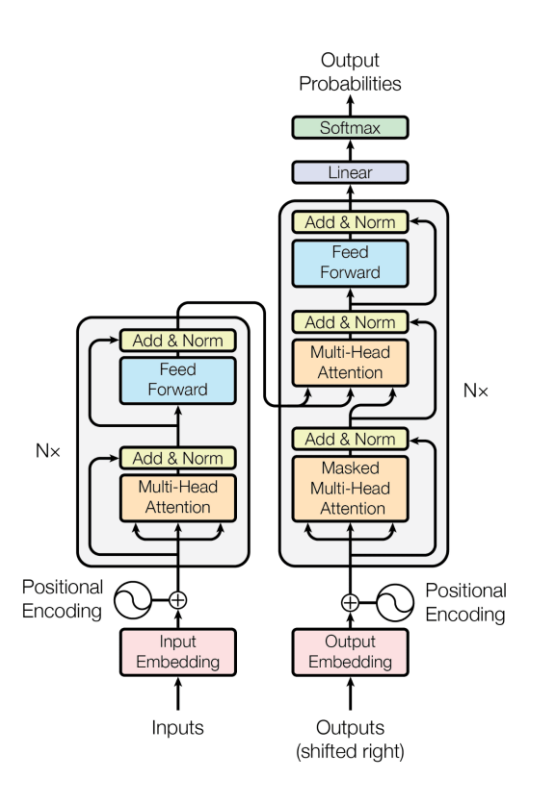

<span id="page-13-1"></span>*Ilustración 1. Esquema Transformers*

## <span id="page-14-0"></span>3. Análisis del problema

### <span id="page-14-1"></span>3.1 **Análisis**

Aunque este trabajo es una continuación del TFG del alumno Javier Meliá, se llevan a cabo una serie de aportaciones importantes, que se describen a continuación.

Las sentencias de modificación de capacidad presentan una estructura en la que en el fallo de la sentencia se describen las situaciones para las que el implicado no va a poder realizar ciertas acciones. Sin embargo, en estas sentencias también se designa un tutor o curador al implicado. Un curador es una persona o entidad que se complementará la capacidad de otra persona. El curador suele ser alguien de la familia, aunque hay algunos casos en los que se designan a entidades, como, por ejemplo, fundaciones. Esta función no está implementada en el sistema de Javier, y por lo tanto podría ser implementada en este.

Cabe destacar, que hay nuevas métricas para calcular la similitud como por ejemplo "Sentence Transformers" tienen un alto rendimiento. Por lo tanto, se intentará actualizar el sistema que calcula la similitud para obtener un mejor rendimiento.

Al mismo tiempo, el sistema no está preparado para recibir un archivo PDF de una sentencia y proceder a la simplificación de este. El sistema de Javier simplemente recibe el fallo recortado por la información relevante y procede al análisis. Por lo tanto, se podría implementar una función que se encargase de recibir una sentencia y la recortase por el fallo ya que es la parte que se ha de analizar porque contiene la información mencionada anteriormente sobre las situaciones y la asignación de curador.

Por otro lado, el sistema carece de interfaz gráfica, por lo que, se ha de implementar una para este ya que todo este trabajo debe ser una aplicación o herramienta que puedan usar los jueces para simplificar las sentencias. Para resolver este problema, se podría hacer una aplicación web donde los jueces insertasen las sentencias y se procediese a la simplificación.

Durante la simplificación, puede haber fallos en el análisis de las situaciones propuestas por el juez por lo que es importante que la aplicación que se realice posea una función para poder proceder a la edición de estas situaciones.

Por último, tras haber editado el documento y tenerlo en el estado definitivo los jueces tienen que ser capaces de poder descargar la sentencia en su versión de lectura fácil. Por lo tanto, será necesario también tener implementada una función mediante la que se pueda proceder a la descarga del documento. Las sentencias simplificadas en lectura fácil están en formato PDF por lo tanto estas descargas deberán ser también en este formato.

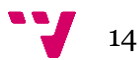

### <span id="page-15-0"></span>3.2 **Descripción de los datos**

El corpus con el que se va a trabajar para la realización de este trabajo está compuesto por 68 sentencias judiciales. Todas estas sentencias son modificaciones de capacidad a personas con discapacidades, a las que además se les proporcionó la sentencia con su versión simplificada en Lectura Fácil. El conjunto de datos ha sido proporcionado por la fundación Espurna.

Por lo tanto, todas cuentan con su archivo original de la sentencia en formato PDF y con su archivo de la sentencia simplificada a Lectura Fácil.

El plan para seguir con estas sentencias es utilizar 50 sentencias para el entrenamiento del sistema y la extracción de las posibles situaciones comunes entre las sentencias. Al mismo tiempo, se utilizarán las 50 versiones en Lectura Fácil para poder extraer los textos ya simplificados y tener referencia.

Por otro lado, se utilizarán otras 10 sentencias para llevar a cabo el proceso de "Tuning" donde, mediante un análisis extenso de todas las variables pertenecientes al sistema, se buscarán los valores con los que el sistema tenga un mejor rendimiento.

Posteriormente, se evaluará finalmente el sistema con las 8 ultimas sentencias, para así poder obtener conclusiones.

### <span id="page-15-1"></span>**3.3 Plan de trabajo**

Para poder llevar a cabo todas las mejoras mencionadas anteriormente, se seguirá un plan de trabajo que seguirá la siguiente estructura.

Primero, se realizará un análisis en profundidad del TFG de mi compañero para poder entender como está todo realizado y estructurado. Tras realizar esto, se procederá a la reconstrucción del sistema mediante lo aprendido durante el estudio de este.

Segundo, se intentará mejorar el rendimiento del sistema ya creado elaborando un nuevo sistema para el cálculo de la similitud utilizando "Sentence Transformers".

Tercero, se desarrollará la función que se encargará de la lectura y recorte los archivos de las sentencias en formato PDF, recortando así, el fallo, la parte que contiene los contenidos se analizarán.

Cuarto, se programará la función encargada de identificar a los curadores o tutores de los implicados.

A continuación, se comenzará con el desarrollo de la aplicación web. Para el desarrollo de la web será necesario realizar lo siguiente:

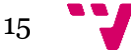

- Establecer el sistema de simplificación de sentencias en un servidor, y definir los distintos endpoints mediante los que se podrá acceder a este.
- Desarrollar un prototipo para la aplicación web.
- Desarrollar el prototipo.
- Crear funciones de ayuda para los jueces
- Desarrollar función para descargar el archivo PDF

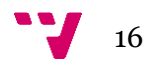

### <span id="page-17-1"></span><span id="page-17-0"></span>**4.1 Arquitectura del Sistema**

Toda aplicación web necesita una arquitectura bien estructurada para el sistema. En este caso, al ser una aplicación bastante simple en cuanto a estructura se ha optado por una arquitectura cliente-servidor.

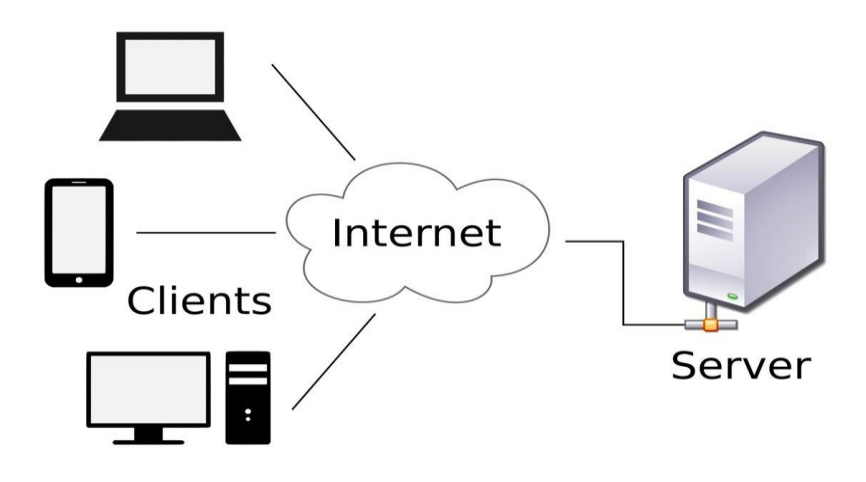

*Ilustración 2. Cliente servidor.*

<span id="page-17-2"></span>Como se observa en la imagen el cliente será la aplicación la cual solicitará recursos de un servidor remoto y debe incluir la interfaz gráfica. El cliente tiene que ser un dispositivo capaz de enviar solicitudes y recibir respuestas, en este caso mediante peticiones HTTP.

Por otro lado, el servidor proporcionará recursos al cliente, en este caso, por ejemplo, calculará la simplificación de las sentencias.

Se ha elegido este sistema porque ofrece varias ventajas como:

- Una centralización de los recursos, donde los datos y recursos se pueden gestionar centralmente desde el servidor.
- Un mantenimiento más sencillo.
- Presenta una escalabilidad sencilla y en el caso de que la aplicación fuera muy demandada se podrían estableces varios servidores para realizar el computo de la simplificación de las sentencias.

Sin embargo, este sistema también presenta sus propias desventajas como:

• Una dependencia de la red, donde se requiere que haya una conexión estable entre cliente y servidor.

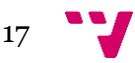

• Puede presentar puntos únicos de fallo donde si el servidor falla, los clientes pueden perder acceso a los servicios.

### <span id="page-18-0"></span>**4.2 Diseño de prototipos de la aplicación**

Antes de comenzar con el desarrollo de la aplicación web se debían crear varios prototipos para facilitar el desarrollo. Un prototipo es una representación visual y funcional de la página web.

En este caso para crear los prototipos se va a utilizar la aplicación web de Canva. Canva es un sitio web de herramientas para el diseño gráfico, el cual utiliza un formato de arrastrar y soltar para crear prototipos de interfaces, facilitando mucho el desarrollo de estos.

A continuación, se van a mostrar los distintos prototipos para los distintos estados de la aplicación.

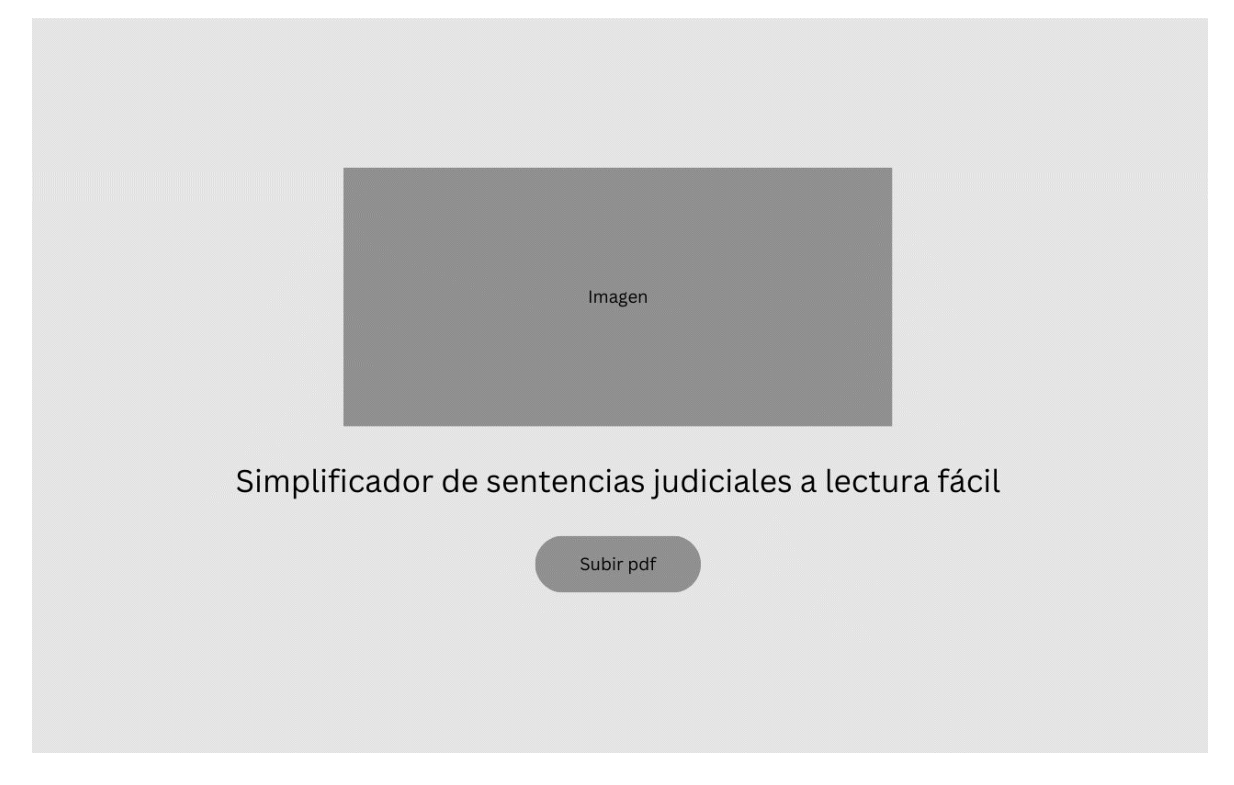

Al entrar a la página web cargará la pantalla de inicio.

*Ilustración 3. Prototipo inicio.*

<span id="page-18-1"></span>Como podemos ver en la imagen esta estará formada por una imagen grande que ocupará gran parte de la pantalla y un botón para subir un archivo PDF. Mediante este botón se subirán las sentencias y al apretarlo aparecerá el explorador de archivos del sistema operativo que estemos usando. A continuación, se elegirá el archivo de la sentencia.

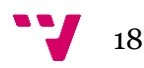

Al seleccionar el archivo el estado de la pantalla pasará al siguiente.

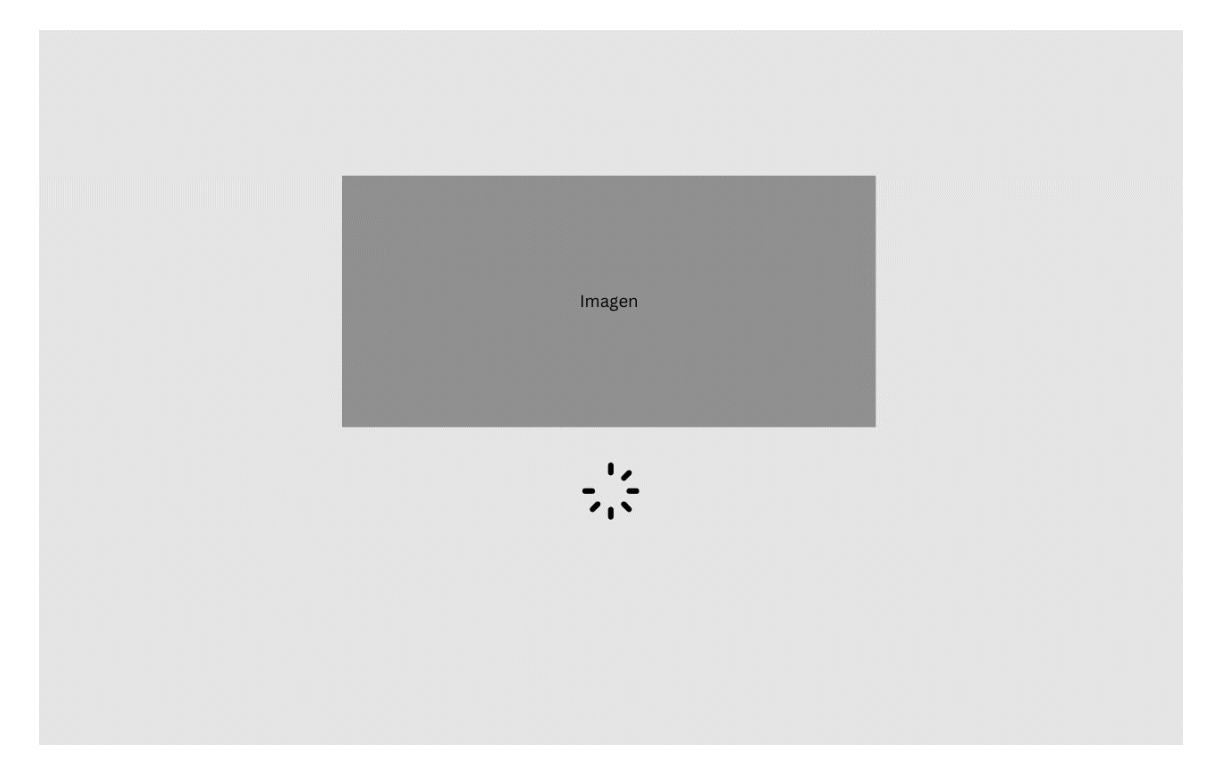

*Ilustración 4. Prototipo cargando.*

<span id="page-19-0"></span>En este estado, se puede observar como la imagen seguirá presente pero además se añadirá un icono animado de una ruleta, para representar que el sistema está realizando la simplificación de la sentencia.

Cuando la simplificación de la sentencia termine la web pasará al siguiente estado.

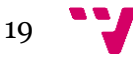

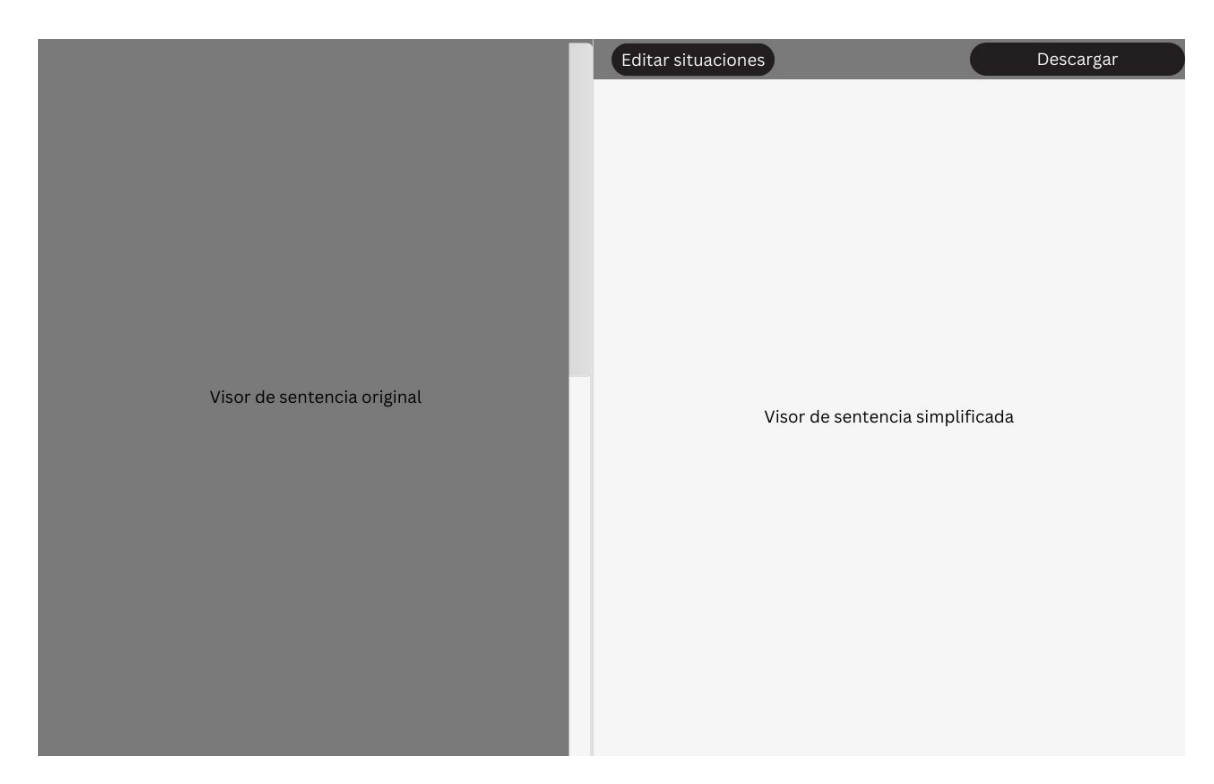

*Ilustración 5. Prototipo principal.*

<span id="page-20-2"></span>Como se puede apreciar en la imagen esta pantalla estará compuesta principalmente por dos partes.

La parte de la izquierda será un visor de la sentencia original, donde se podrá visualizar esta.

En la parte de la derecha tendremos la versión base de la sentencia simplificada a lectura fácil. Esta parte también presentará dos botones los cuales nos permitirán editar las situaciones que el sistema ha identificado que le juez ha dictado y un botón para descargar el archivo de la sentencia simplificada en formato PDF.

### <span id="page-20-0"></span>**4.3 Tecnología Utilizada**

<span id="page-20-1"></span>Para la elaboración de todo este sistema se utilizará gran variedad de herramientas y lenguajes que se comentarán a continuación.

#### **4.3.1 Python**

Python<sup>1</sup> es el segundo lenguaje de programación más usado en el mundo. Se caracteriza principalmente por simplicidad y su fácil legibilidad. Es un lenguaje muy versátil y se utiliza en varios campos, pero donde más destaca es en aplicaciones de Inteligencia Artificial.

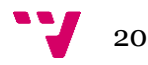

#### <span id="page-21-0"></span>**4.3.2 Spacy**

Spacy es una biblioteca de Python de procesamiento del lenguaje natural (NLP) diseñada para ser rápida. También se caracteriza por su fácil implementación. Viene con modelos preentrenados en varios idiomas.

#### <span id="page-21-1"></span>**4.3.3 Nltk**

Nltk (Natural Language Toolkit) es una biblioteca de Python para el procesamiento del lenguaje natural. Es ampliamente utilizada en la enseñanza gracias a la gran cantidad de herramientas y recursos lingüísticos. En este trabajo se utiliza principalmente para la eliminación de las stopwords.

#### <span id="page-21-2"></span>**4.3.4 PyPDF2**

PyPDF2 es una biblioteca de Python que se usa para la manipulación de archivos PDF. Permite realizar operaciones de lectura, escritura, división, fusión y transformación de archivos PDF. En este trabajo se utiliza principalmente para la lectura de las sentencias judiciales.

#### <span id="page-21-3"></span>**4.3.5 Flask**

Flask es un framework muy ligero y simple para el desarrollo web en Python. Se caracteriza por su simplicidad y flexibilidad. Utiliza una sintaxis muy intuitiva y fácil de entender. En este caso se usa para configurar las rutas de los endpoints.

#### <span id="page-21-4"></span>**4.3.6 HTML + CSS**

HTML y CSS son los pilares fundamentales del desarrollo web. HTML se usa para estructurar el contenido de una página web, mientras que CSS se utiliza para aplicar estilo a estas estructuras que se definen en HTML.

#### <span id="page-21-5"></span>**4.3.7 BootStrap**

BootStrap es un framework de código abierto para el desarrollo web que proporciona una gran cantidad de herramientas de diseño con HTML, CSS y JavaScript para facilitar la creación de interfaces. Incluye sistemas de botones, paneles, formularios, etc.

#### <span id="page-21-6"></span>**4.3.8 JavaScript**

JavaScript es un lenguaje de programación ampliamente usado para el desarrollo web. Es esencial para poder añadir interactividad y dinamismo a las páginas

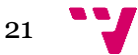

web. Es un lenguaje basado en eventos y se ejecuta en el lado del cliente, es decir, en el navegador del usuario.

#### <span id="page-22-0"></span>**4.3.9 React**

React es una biblioteca muy popular de JavaScript que se utiliza para la construcción de interfaces. Fue desarrollado por Facebook en 2013. Destaca por su enfoque de componentes reutiliza

#### <span id="page-22-1"></span>**4.3.10 React-pdf/renderer**

React-pdf/renderer es una biblioteca de creada para facilitar la creación de documentos PDF en aplicaciones web. Permite la creación de PDF utilizando una sintaxis muy parecida a la de React facilitando así el desarrollo.

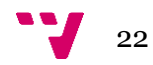

# <span id="page-23-0"></span>5. Desarrollo del Sistema

En este apartado se explicará cómo se ha desarrollado el sistema y qué problemas y complicaciones ha habido durante el desarrollo de este.

Antes de comenzar veremos un ejemplo de cómo son las sentencias para simplificar y cuál es el resultado esperado.

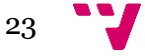

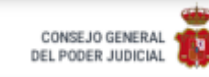

#### **JURISPRUDENCIA**

acrediten previamente que reúnen los requisitos de capacidad exigidos y, si alguno de los contrayentes está afectado por anomalías psíquicas, se exige dictamen médico sobre su aptitud para prestar consentimiento.

Asimismo D. Aureliano, como consecuencia de su enfermedad, precisa en el ámbito personal un apoyo que complemente su capacidad en el ámbito médico-sanitario, en todo lo relativo a la necesidad de ingresos hospitalarios, seguimiento de tratamiento, asistencia a las citas médicas y control de su medicación.

Ello, naturalmente, sin perjuicio de la aplicación cuando proceda de lo dispuesto en el artículo 9.2.b) y en el artículo 9.3 de la Ley 41/2002, de 14 de noviembre, básica reguladora de la autonomía del paciente. El primero legitima a los facultativos para llevar a cabo las intervenciones clínicas indispensables en favor de la salud del paciente, sin necesidad de contar con su consentimiento, cuando existe riesgo inmediato grave para la integridad física o psíquica del enfermo y no sea posible conseguir su autorización, consultando, cuando las circunstancias lo permitan, a sus familiares o a las personas vinculadas de hecho a él. Conforme al segundo, cuando el paciente no sea capaz de tomar decisiones, a criterio del médico responsable de la asistencia, o su estado físico o psíquico no le permita hacerse cargo de su situación, el consentimiento lo prestarán las personas vinculadas a él por razones familiares o de hecho. En todo caso, la decisión deberá adoptarse atendiendo siempre al mayor beneficio para la vida o salud del paciente, en los términos del artículo 9.6 de la misma Ley.

Todo ello sin perjuicio de la modificación del alcance de lo acordado, en atención a la evolución del demandado.

Los actos jurídicos realizados sin la intervención del curador, en los casos en que es preceptiva, serán anulables a instancia del propio curador o de la persona sujeta a curatela (artículo 293 del Código Civil).

QUINTO.- Dado el carácter de orden público de este tipo de procedimiento no procede hacer expresa imposición de las costas causadas.

Vistos los preceptos legales citados y demás concordantes de general y pertinente aplicación al caso de autos,

#### **FALLO**

Que estimando la demanda presentada por el Ministerio Fiscal debo declarar y declaro la MODIFICACIÓN PARCIAL DE LA CAPACIDAD DE OBRAR de D. Aureliano, procediéndose a la constitución de la CURATELA a fin de complementar su capacidad.

Para complementar su capacidad necesita la asistencia de un curador, que será su exmujer, Dª. Josefa, el cual aceptó el cargo en el acto de la vista celebrada el día 15/10/2019. El curador habrá de asistir al demandado en los siguientes actos (artículos 288 y 289 del Código Civil):

\* En la esfera personal en el ámbito médico-sanitario necesitará la asistencia del curador: en todo lo relativo a la necesidad de ingresos hospitalarios o en un centro adecuado que podrá decidir el curador, seguimiento de tratamiento, asistencia a las citas médicas y control de su medicación

\* En lo que se refiere al patrimonio y economía, conservará su iniciativa pero precisará del curador para para celebrar contratos y negocios jurídicos de cualquier tipo, para la gestión, administración y disposición de los inmuebles, evitando la manipulación por parte de terceras personas, con exclusión de la administración de pequeñas cantidades de dinero, para lo cual el curador deberá asignarle (semanal o mensualmente) una suma periódica razonable para su consumo y necesidades cotidianas de la vida (dinero de bolsillo), limitando para ello la posibilidad de disponer del efectivo de su cuenta bancaria, con un máximo de 80 € semanales.

\* Para comparecer en público y otorgar poderes.

- \* Queda inhabilitado para el uso y tenencia de armas y para conducir vehículos de motor.
- \* Podrá contraer matrimonio con los requisitos del artículo 56 del Código Civil.

\* Podrá otorgar testamento conforme a las formalidades exigidas por el artículo 665 del Código Civil y no se desvirtúa el juicio de capacidad del notario favorable a la capacidad para testar, mediante otras pruebas cumplidas y convincentes.

\* Conserva el derecho de sufragio activo.

Los actos jurídicos realizados sin la intervención del curador, en los casos en que es preceptiva, serán anulables a instancia del propio curador o de la persona sujeta a curatela (artículo 293 del Código Civil).

<span id="page-24-0"></span>Hágase saber que deberá informar en el mes de enero de cada año ante este Juzgado sobre la situación de la persona sometida a curatela y rendir cuenta anual de su administración, sin necesidad de requerimiento previo por el Juzgado.

Ilustración 6. Ejemplo fallo sentencia 1.

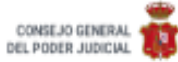

Una vez firme la presente Sentencia notifiquese al Registro Civil donde conste el nacimiento del demandado para practicar la oportuna anotación e inscripción de la modificación judicial de la capacidad, así como del nombramiento de curador.

Líbrese oficio a la entidad bancaria donde D. Aureliano tenga domiciliados sus ingresos a los efectos de la limitación de la disposición mensual de efectivo acordada (un máximo de 80 € semanales).

Todo ello sin hacer especial pronunciamiento sobre las costas procesales causadas.

Contra esta resolución cabe recurso de APELACIÓN ante la Audiencia Provincial de Sevilla. El recurso se interpondrá por medio de escrito presentado en este Juzgado en el plazo de VEINTE DÍAS hábiles contados desde el día siguiente de la notificación, exponiendo las alegaciones en que se base la impugnación, además de citar la resolución apelada, con expresión de los pronunciamientos que impugna (artículo 458, 1 y 2 L.E.C. tras redacción dada por la Ley 37/2011, de 10 de octubre, de Medidas de Agilización Procesal).

Para la admisión del recurso deberá efectuarse constitución de depósito en cuantía de 50 euros, debiendo ingresarlo en la cuenta de este Juzgado, indicando en las Observaciones del documento de ingreso que se trata de un recurso seguido del código 02 y tipo concreto del recurso, de conformidad con lo establecido en la L.O. 1/2009 de 3 de noviembre, salvo concurrencia de los supuestos de exclusión previstos en el apartado 5° de la Disposición adicional decimoquinta de dicha norma o beneficiarios de asistencia jurídica gratuita.

Líbrese y únase certificación de esta resolución a las actuaciones con inclusión del original en el Libro de Sentencias

Así por esta mi Sentencia, definitivamente juzgando en Primera Instancia, lo pronuncio, mando y firmo.

**AND DOCAMES** 

PUBLICACIÓN.- Leída y publicada fue la anterior Sentencia por la Ilma. Sra. Magistrada Juez que la suscribe, estando celebrado audiencia pública en el mismo día de su fecha, doy fe.

<span id="page-25-0"></span>5

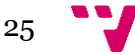

Como podemos ver en las imágenes, se han cogido solamente las páginas que contienen el fallo de la sentencia para facilitar la comprensión del lector. Como podemos observar en la sentencia, hay varios puntos donde se designan las situaciones para las que el implicado necesita ayuda. También se describe en el segundo párrafo del fallo quien será el curador.

La simplificación de esta sentencia según los estándares de lectura fácil sería de esta manera.

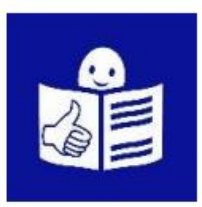

Este documento es la adaptación a lectura fácil de la sentencia de un juez de xxx Número de Expediente o Número de Autos: 1007/2019-J

#### ¿Qué es este documento?

Este documento es la adaptación a lectura fácil de la sentencia de un juez sobre la modificación judicial de tu capacidad.

Este es un documento informativo que no tiene validez legal. La validez legal la tiene la sentencia original.

La modificación judicial de tu capacidad la solicitó el Ministerio Fiscal.

En esta sentencia un juez ha decidido que hay diferentes situaciones en tu vida en las que necesitas apoyos para proteger tus intereses y tus derechos

Esta sentencia es para protegerte y apoyarte en tus decisiones.

#### Sentencia:

Es la decisión de un juez sobre un juicio.

#### Modificación judicial de la capacidad:

Medida que decide un juez, para proteger los derechos e intereses de una persona e indicar los apoyos necesarios para su vida. Por ejemplo, en la gestión de tu

dinero o para decidir dónde quieres vivir. Antes se llamaba incapacitación.

#### **Ministerio Fiscal:**

Persona que se encarga de proteger los derechos de los ciudadanos y que lo pone el Ministerio de Justicia.

 $\mathbf{1}$ 

<span id="page-26-0"></span>*Ilustración 8. Ejemplo sentencia lectura fácil 1.*

#### Situaciones en las que necesitas apoyo de un curador, según el Juez:

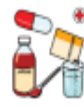

1. Necesitas apoyo de tu curador para tomar decisiones sobre tu salud v para el tratamiento de tu enfermedad. Por ejemplo, si necesitas que te operen, si tienes que seguir un tratamiento o para ir a las consultas con los médicos.

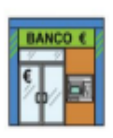

2. Necesitas apoyo de tu curador para tomar decisiones económicas sobre tus bienes. Por ejemplo, para comprar, vender o alquilar una vivienda. O para pedir un préstamo.

### Curador:

Persona que nombra un juez para prestar apovos a otra persona que lo necesita, para actos concretos fijados por el juez.

#### Bienes:

Dinero y pertenencias de una persona.

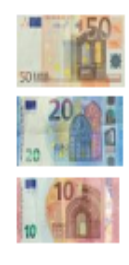

El juez decide que puedes usar 80 euros a la semana para tus gastos del día a día Por ejemplo, puedes comprar alimentos, ropa, o tomar algo en la calle.

3. Necesitas apoyo de tu curador para presentarte ante un organismo público. También necesitas a tu curador para autorizar a otra persona para que te represente ante un organismo público. Por ejemplo, para contratar a un abogado.

#### Organismo Público:

Organización dedicada a un trabajo de interés para todos los ciudadanos. Por ejemplo, Hacienda o Seguridad Social.

<span id="page-27-0"></span>Ilustración 9. Ejemplo sentencia lectura fácil 2.

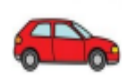

4. El juez decide que no puedes conducir vehículos a motor, como el coche o la moto.

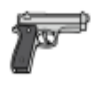

5. El juez decide que no puedes tener ni utilizar armas de fuego.

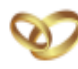

6. También necesitas apoyo para cambiar tu estado civil. Por ejemplo, para casarte.

7. Puedes hacer testamento, pero con condiciones. Si decides hacer testamento. tienes que hacerlo ante un notario.

Tienen que estar presentes tu curador y 2 testigos idóneos. Los testigos dirán al notario que tienes capacidad para decidir lo que quieres hacer con tus bienes cuando fallezcas.

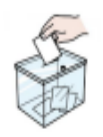

8. Puedes votar en persona y por correo en las elecciones.

#### **Testamento:**

Documento legal en el que la persona deja por escrito sus decisiones y lo que quiere hacer con sus cosas después de su muerte.

#### **Notario:**

Persona que escribe y garantiza que son válidos los acuerdos tomados por las personas que lo dicen ante él.

#### Testigo idóneo:

Son médicos. El notario puede autorizar como testigo a otros profesionales, como por ejemplo psicólogos.

 $\overline{\mathbf{3}}$ 

<span id="page-28-0"></span>Ilustración 10. Ejemplo sentencia lectura fácil 3.

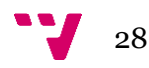

#### ¿Quién será tu curador, según el Juez?

Para apoyarte en estas situaciones, aunque seas mayor de edad, el Juez ha decidido que tu ex mujer XXX sea tu curadora.

Tu ex mujer XXX te apoyará en las situaciones que te hemos explicado.

Tu ex mujer entregará al Juez una lista de tus bienes y pertenencias de valor.

Tu ex mujer informará al juez sobre tu situación y la de tus bienes, en el mes de enero de cada año.

4

<span id="page-29-0"></span>*Ilustración 11. Ejemplo sentencia lectura fácil 4.*

### ¿Qué pasa si no estov de acuerdo con esta sentencia?

Si no estás de acuerdo con esta sentencia puedes intentar cambiarla.

Tienes que hacer un recurso de apelación. Para redactar el recurso puedes pedir ayuda a tu abogado y procurador. Para entregar el recurso tienes de plazo 20 días hábiles. desde que el juez comunique esta sentencia.

Antes de presentar el recurso debes pagar 50 euros

en la cuenta de consignaciones del juzgado que te envía esta sentencia.

El Juzgado que te envía la sentencia se llama Juzgado de Primera Instancia número 26 de Sevilla. La dirección del Juzgado es Avenida de la Buhaira, Nº 29, 41018 Sevilla.

#### Recurso de Apelación:

Documento en el que explicas por qué no estás de acuerdo con la sentencia.

#### Procurador:

Persona autorizada a representar a otra persona en algunos procedimientos judiciales. Sus funciones son: recibir las comunicaciones que el juzgado envía a sus clientes, presentar los escritos de los clientes en el registro del juzgado y hacer gestiones en el juzgado a favor de sus clientes.

#### Días hábiles:

Son todos los días, menos los sábados, domingos y festivos. En asuntos de Justicia tampoco es hábil el mes de agosto.

#### Cuenta de consignación:

Cuenta que tiene el juzgado para depositar el dinero de las personas

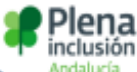

@Adaptado y validado por personas con discapacidad intelectual de

@ Logo Europeo de lectura fácil: Inclusion EUROPE. Más información en www.easy-to-read.eu

Los símbolos pictográficos utilizados son propiedad del Gobierno de Aragón y han sido creados por Sergio Palao para ARASAAC (http://arasaac.org) que los distribuye bajo licencia Creative Commons (BY-NC-SA).

Ilustración 12. Ejemplo sentencia lectura fácil 5.

<span id="page-30-0"></span>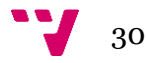

En esta sentencia simplificada se observa cómo se utiliza un lenguaje mucho más simple y fácil de entender. También se observa cómo están presentes los distintos puntos que había mencionado anteriormente.

Con el input y output del problema ya descritos, procedo a explicar el desarrollo de este sistema

### <span id="page-31-0"></span>**5.1 Sistema de clasificación**

El sistema resuelve el problema abordándolo como un problema de clasificación. Para ello a partir de las sentencias facilitadas en lectura fácil se diferencian varios temas presentes, en concreto 13: Armas, Testamento, Vehículos, Estado Civil, Salud, Tratamiento, Psiquiátrico, Elecciones, Residencia, Centro, Patrimonio, Dinero y Poderes. A cada uno de estos temas se le asigna una clase, y para cada clase se extrae el conjunto de oraciones asociadas a la clase dentro de las sentencias en lectura fácil. De esta forma, para cada clase c del conjunto de 13 clases, disponemos de diferentes instancias de oraciones que expresan el significado de la clase en lectura fácil. A este conjunto lo llamaremos LF\_c.

Al mismo tiempo, a partir de las sentencias se construye un conjunto de instancias de frases relacionadas con cada una de las clases detectadas en la versión de lectura fácil de la sentencia. A este conjunto lo llamaremos F\_c, donde c es una de las 13 clases. Por ejemplo, en la sentencia mostrada anteriormente se observa la frase "queda inhabilitado para el uso y tenencia de armas", la que en este caso haría referencia a la clase armas.

Con todo esto definido, se procede al diseño del sistema que, a partir de un fallo de una sentencia judicial, encuentra frases que resultan altamente similares a alguna de las instancias de F\_c para alguna de las 13 clases. Para ello, se crea una ventana de texto, que irá recorriendo el fallo en busca de frases similares a cada una de las que componen las clases.

Para realizar esto se crearon dos sistemas de clasificación que difieren en la manera de calcular las similitudes entre frases en lenguaje natural.

#### <span id="page-31-1"></span>**5.1.1 Spacy**

Antes de comenzar con la explicación de como calcular esta similaridad en este sistema, cabe destacar que se eliminarán las stopwords del texto. Para ello se utilizará la biblioteca de NLTK con la que mediante

from nltk.corpus import stopwords

y

 $set(stopwords. words('spanish'))$ 

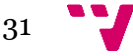

se puede definir un conjunto de stopwords en español. Posteriormente se iterará tanto en el fallo de la sentencia como en las distintas clases para eliminar las stopwords.

Para poder realizar este cómputo de la similaridad en este sistema se usa la biblioteca de SpaCy. Para ello se implementará un modelo preentrenado de SpaCy para el procesamiento del lenguaje natural. Para ello se utilizará

$$
nlp = spacy.load("es\_core\_news\_md")
$$

Este modelo es entrenado con una gran cantidad de textos en español. Tras definir esto, se comparará cada ventana de texto mencionada anteriormente con cada una de las frases de cada clase mediante

#### $doc1. similaritydoc2)$

Siendo doc 1 cada frase de cada clase y doc2 la ventana que queremos de la que queremos calcular la similaridad. Esta operación nos devolverá un numero decimal comprendido entre los valores 0 y 1.

#### <span id="page-32-0"></span>**5.1.2 Transformers**

En este segundo sistema de clasificación se calculará la similaridad mediante modelos Transformers. Para calcular correctamente la similaridad en este caso, es importante destacar que no se procederá a eliminar las stopwords ya que aportan un contexto importante para los vectores de embeddings que se calculan en los modelos Transformers.

Para poder calcular estos embeddings se va a utilizar un modelo extraído de HuggingFace llamado "Sentence similarity spanish es". Este modelo será usado mediante la importación de la librería "sentence\_transformers" usando la instrucción

 $model = SentenceTransformer('hiiamsid/sentence_similarity_spanish_e s')$ 

Posteriormente los vectores de cada ventana de texto serán calculados los vectores de los embeddings y mediante esos vectores se podrá calcular la similaridad usando

$$
sims = cosine\_similarity([embeddings[0]], embeddings[1:])
$$

donde embeddings[0] son los vectores de la ventana y embeddings[1:] son los vectores de todas las frases mencionadas anteriormente mediante las que identifican una clase. La instrucción cosine\_similarity pertenece a la biblioteca de sklearn.

Tras estos cálculos de la similaridad en ambos modelos, para poder filtrar qué valores de la similaridad son buenos y cuales no se tendrá que definir un umbral, conforme más alto sea el umbral mayor similaridad necesitará entre las frases para decidir que una ventana es lo suficientemente parecida a una frase perteneciente a una clase. El proceso anterior detecta a partir del fallo judicial de entrada unos fragmentos significativos, y a cada segmento le asocia alguna de las 13 clases definidas.

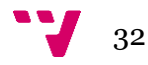

### <span id="page-33-0"></span>**5.2 Creación del recortador del fallo**

El siguiente paso era crear la función que fuese capaz de recortar el fallo.

Para realizar esta tarea, era necesario que el fallo se recortase tanto por arriba como por abajo ya que hay mucha información que para la extracción de las situaciones no es relevante, como se ve en la siguiente imagen.

En la imagen el texto subrayado en amarillo será el texto al que se tendría que parecer el fallo lo máximo posible.

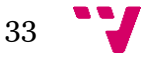

#### FALLO

Que estimando la demanda presentada por el Ministerio Fiscal debo declarar y declaro la MODIFICACIÓN PARCIAL DE LA CAPACIDAD DE OBRAR de D. Aureliano, procediéndose a la constitución de la CURATELA a fin de complementar su capacidad.

Para complementar su capacidad necesita la asistencia de un curador, que será su exmujer, D<sup>®</sup>. Josefa, el cual aceptó el cargo en el acto de la vista celebrada el día 15/10/2019. El curador habrá de asistir al demandado<br>en los siguientes actos (artículos 288 y 289 del Código Civil):

\* En la esfera personal en el ámbito médico-sanitario necesitará la asistencia del curador: en todo lo relativo a la necesidad de ingresos hospitalarios o en un centro adecuado que podrá decidir el curador, seguimiento de tratamiento, asistencia a las citas médicas y control de su medicación

\* En lo que se refiere al patrimonio y economía, conservará su iniciativa pero precisará del curador para para celebrar contratos y negocios jurídicos de cualquier tipo, para la gestión, administración y disposición de los inmuebles, evitando la manipulación por parte de terceras personas, con exclusión de la administración de pequeñas cantidades de dinero, para lo cual el curador deberá asignarle (semanal o mensualmente) una suma periódica razonable para su consumo y necesidades cotidianas de la vida (dinero de bolsillo), limitando para ello la posibilidad de disponer del efectivo de su cuenta bancaria, con un máximo de 80 € semanales.

\* Para comparecer en público y otorgar poderes.

\* Queda inhabilitado para el uso y tenencia de armas y para conducir vehículos de motor.

\* Podrá contraer matrimonio con los requisitos del artículo 56 del Código Civil.

\* Podrá otorgar testamento conforme a las formalidades exigidas por el artículo 665 del Código Civil y no se desvirtúa el juicio de capacidad del notario favorable a la capacidad para testar, mediante otras pruebas cumplidas y convincentes.

#### \* Conserva el derecho de sufragio activo.

Los actos jurídicos realizados sin la intervención del curador, en los casos en que es preceptiva, serán anulables a instancia del propio curador o de la persona sujeta a curatela (artículo 293 del Código Civil).

Hágase saber que deberá informar en el mes de enero de cada año ante este Juzgado sobre la situación de la persona sometida a curatela y rendir cuenta anual de su administración, sin necesidad de requerimiento previo por el Juzgado.

 $\overline{A}$ 

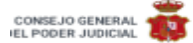

#### **JURISPRUDENCIA**

Una vez firme la presente Sentencia notifíquese al Registro Civil donde conste el nacimiento del demandado para practicar la oportuna anotación e inscripción de la modificación judicial de la capacidad, así como del nombramiento de curador.

Líbrese oficio a la entidad bancaria donde D. Aureliano tenga domiciliados sus ingresos a los efectos de la limitación de la disposición mensual de efectivo acordada (un máximo de 80 € semanales).

Todo ello sin hacer especial pronunciamiento sobre las costas procesales causadas.

Contra esta resolución cabe recurso de APELACIÓN ante la Audiencia Provincial de Sevilla. El recurso se interpondrá por medio de escrito presentado en este Juzgado en el plazo de VEINTE DÍAS hábiles contados desde el día siguiente de la notificación, exponiendo las alegaciones en que se base la impugnación, además de citar la resolución apelada, con expresión de los pronunciamientos que impugna (artículo 458.1 y 2 L.E.C. tras redacción dada por la Ley 37/2011, de 10 de octubre, de Medidas de Agilización Procesal).

Para la admisión del recurso deberá efectuarse constitución de depósito en cuantía de 50 euros, debiendo ingresarlo en la cuenta de este Juzgado, indicando en las Observaciones del documento de ingreso que se trata de un recurso seguido del código 02 y tipo concreto del recurso, de conformidad con lo establecido en la L.O. 1/2009 de 3 de noviembre, salvo concurrencia de los supuestos de exclusión previstos en el apartado 5° de la Disposición adicional decimoquinta de dicha norma o beneficiarios de asistencia jurídica gratuita.

Líbrese y únase certificación de esta resolución a las actuaciones con inclusión del original en el Libro de Sentencias

Así por esta mi Sentencia, definitivamente iuzgando en Primera Instancia, lo pronuncio, mando y firmo,

PUBLICACIÓN.- Leída y publicada fue la anterior Sentencia por la Ilma. Sra. Magistrada Juez que la suscribe, estando celebrado audiencia pública en el mismo día de su fecha, doy fe.

#### *Ilustración 13. Ejemplo fallo a recortar.*

<span id="page-34-0"></span>Para realizar estos recortes se utilizará el módulo de Python de PyPDF2, que mediante la función

#### $PyPDF2.PdfReader(pdf)$

podrá leer el archivo PDF.

Para la extracción del texto de este PDF se iterará sobre las páginas del PDF extrayendo el texto de cada una.

A continuación, se tendrán que buscar las distintas posiciones en el texto extraído de la parte después del título de sección "Fallo" y la parte final de información relevante.

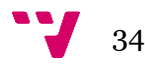

Para encontrar la posición en el texto del inicio del título "Fallo", se utilizará la función

 $start\_pos = text.find("F ALLO").$ 

Como podemos observar, se busca la posición del string "F A L L O", el cual tras investigar en todas las sentencias que nos han facilitado, siempre está escrito así, con espacios y por lo tanto es fácil encontrar su posición en el texto.

En cuanto a la posición final del contenido relevante del fallo, se buscan distintos conjuntos de palabras que están siempre tras el contenido relevante, y que, con los que se haya encontrado en el texto, se busca posteriormente el que más cerca del texto relevante esté.

Cabe destacar que la función

text.  $find(x)$ .

Devolverá un numero entero que representará la posición de la frase o palabra buscada en el texto y por lo tanto para recortar el texto entre los valores buscados será utilizando la función

#### $text[start_pos + 9: minEndPos]$

Donde "start\_pos" será la posición inicial del string "F A L L O" y minEndPos, será la posición inicial del conjunto de palabras más cercano al texto relevante. Cabe destacar que se añade 9 al "start\_pos" para que comience el texto tras el string "F A L L O" ya que su longitud es 9.

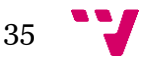

### <span id="page-36-0"></span>**5.3 Identificación del curador**

Como podemos en la imagen siguiente la designación de un curador en las sentencias se puede ver, por ejemplo, de la siguiente manera.

Para complementar su capacidad necesita la asistencia de un curador, que será su exmujer, D<sup>a</sup>. Josefa, el cual aceptó el cargo en el acto de la vista celebrada el día 15/10/2019. El curador habrá de asistir al demandado en los siguientes actos (artículos 288 y 289 del Código Civil): الفطار المتحدث  $\mathbf{r} = \mathbf{r} \cdot \mathbf{r}$  $\sim$  $\sim$   $\sim$ 

Por lo tanto, para la identificación del curador también se analizaron todas las sentencias proporcionadas en busca de posibles patrones a la hora de definir el curador. Tras este análisis se definieron los siguientes patrones.

```
batrones = \Gammar"(curador|curadora|régimen de curatela|régimen de tutela), (cargo que|que)
(desempeñará será será nombrado será designado)",
r"régimen de tutela y designando como ",
r"rehabilitada la patria potestad (de la|del) (demandada|demandado) en favor de",
r"Se nombra tutor a",
r"Se adopta como (MEDIDA DE APOYOnombrar|MEDIDA DE APOYO|MEDIDA DE APOYOla) (a|la
rehabilitación de la patria potestad de|rehabilitación de la patria potestadde)"
T
```
*Ilustración 14. Patrones curadores.*

<span id="page-36-1"></span>Por cada patrón de estos, se busca el texto un posible match mediante la herramienta de Python, "re", en concreto se utilizó la función

```
match = re. search(patron, texto)
```
Si se encontraba un match, se recortaría el texto desde el match hasta el final. Este texto sería introducido en SpaCy y se extraerían los 15 siguientes tokens, es decir, elementos.

En estos siguientes 15 tokens se buscarían entidades mediante la función de SpaCy

doc.ents

Como el texto, está muy recortado a partir del match, significa que la siguiente entidad encontrada será la persona que ejerza de curador.

Adicionalmente, para complementar esto, se busca también si el curador tiene relación familiar con el implicado.

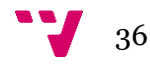

Para ello, los patrones están preparados para que en caso de que el curador vaya a ser un familiar la siguiente palabra será un pronombre posesivo, como, por ejemplo, en el caso de la imagen es "su".

Para identificar esto, se utilizan distintas funciones que proporciona la biblioteca de SpaCy para hacer un análisis morfológico a las palabras. Por lo tanto, la siguiente condición será

if "Poss" in  $doc[0]$ . morph. to\_dict() and  $doc[0]$ . morph. to\_dict()["Poss"] == "Yes":

Esta condición solamente devolverá verdadero si la primera palabra después del match es un pronombre posesivo y en ese caso se sabrá que es un familiar.

Tras esto, la siguiente tarea es ver si el curador es una persona individual o varias personas. Para ello se comprobará el número de este determinante posesivo mediante

```
if "Number" in doc[0]. morph. to_dict() and doc[0]. morph. to_dict()["Number"] =
           = "Sing":
```
Esta condición devolverá verdadero si el pronombre posesivo el singular o negativo si es plural.

Después de tener definido todo esto, se han definido distintas funciones para poder elegir la que se desee dependiendo de las condiciones que se han mencionado anteriormente. Estas funciones las siguientes:

```
def funcCurPluFam(f,nombre):
  return [f"Para apoyarte en estas situaciones, aunque seas mayor de edad, el Juez ha
  decidido que tus {f}{nombre} te apoyen en tus decisiones.",
f"Tus {f} te apoyarán en las situaciones que te hemos explicado."]
def funcCurSingFam(f,nombre):
  return [f"Para apoyarte en estas situaciones, aunque seas mayor de edad, el Juez ha
  decidido que tu {f}{nombre} te apoye en tus decisiones.",
f"Tu {f} te apoyará en las situaciones que te hemos explicado."]
def funcCurEnt(nombre):
  return [f"Para apoyarte en estas situaciones, aunque seas mayor de edad, el Juez ha
  decidido que sea tu tutor la{nombre}.",
f"La{nombre} te apoyará en las situaciones que te hemos explicado."]
def funcSoloNombre(nombre):
   return [f"Para apoyarte en estas situaciones, aunque seas mayor de edad, el Juez ha
   decidido que sea tu tutor{nombre}."
, f"{nombre[1:]} te apoyará en las situaciones que te hemos explicado."]
def funcSoloNombrePlu(nombre):
    return [f"Para apoyarte en estas situaciones, aunque seas mayor de edad, el Juez ha
   decidido que sean tus tutores{nombre}.",
f"{nombre[1:]} te apoyarán en las situaciones que te hemos explicado."]
```
<span id="page-37-0"></span>*Ilustración 15. Funciones curatela.*

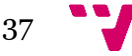

Como vemos diferencia entre: Familiar y plural, Familiar y singular, Entidad, Solamente nombre, Solamente nombre plural.

### <span id="page-38-0"></span>**5.4 Desarrollo de los endpoints**

Esta tarea consistía en el desarrollo de los distintos endpoints o rutas de acceso, mediante las que se podría compartir una sentencia y proceder a su análisis.

Para facilitar la tarea de acceder a las funciones mediante las que se realiza la simplificación de las sentencias se utilizó la biblioteca de Flask, que permite crear servidores en Python.

Se definieron dos rutas de la siguiente manera,

```
@app.route("/checkpdf", methods=["POST"])
def checkpdf():
   print("pdf recibido")
    if 'pdf' not in request.files:
        return 'No PDF file uploaded', 400
   pdf file = request.files['pdf']
   getFallo(pdf file, True)
    return 'PDF file uploaded successfully'
@app.route("/simplify", methods=["POST"])
def simplify():
    if 'pdf' not in request.files:
        return 'No PDF file uploaded', 400
   pdf file = request.files['pdf']
   x = getclasses(getFallo(pdf file, True))y = getCurador(getFallo(pdf_file,False))
   dictRes = \{\}dictRes['Class" ] = xdictRes['Currentela"] = yreturn dictRes
```
*Ilustración 16. Rutas Flask.*

<span id="page-38-1"></span>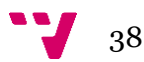

Como se puede observar en la imagen, se han definido dos rutas de acceso:

- /checkpdf: Esta ruta sirve para comprobar si el PDF tiene un formato correcto. En caso de que el PDF no tenga un formato correcto la función de "getFallo" tendrá una excepción y devolverá error. En caso contrario, devolverá que el PDF se ha subido correctamente.
- /simplify: Esta ruta sirve para conseguir la sentencia simplificada. A esta ruta solo se le llamará tras comprobar con "checkpdf" que el archivo tiene un formato correcto para su simplificación. Como se puede observar a final de esta ruta, devuelve un diccionario con las claves "Clases" y "Curatela". Este diccionario al usar Flask se transforma automáticamente en un JSON.

### <span id="page-39-0"></span>**5.5 Elaboración del Frontend**

En este apartado se convirtieron los prototipos diseñados anteriormente en una página web real utilizando HTML, CSS, JavaScript, Bootstrap y React.

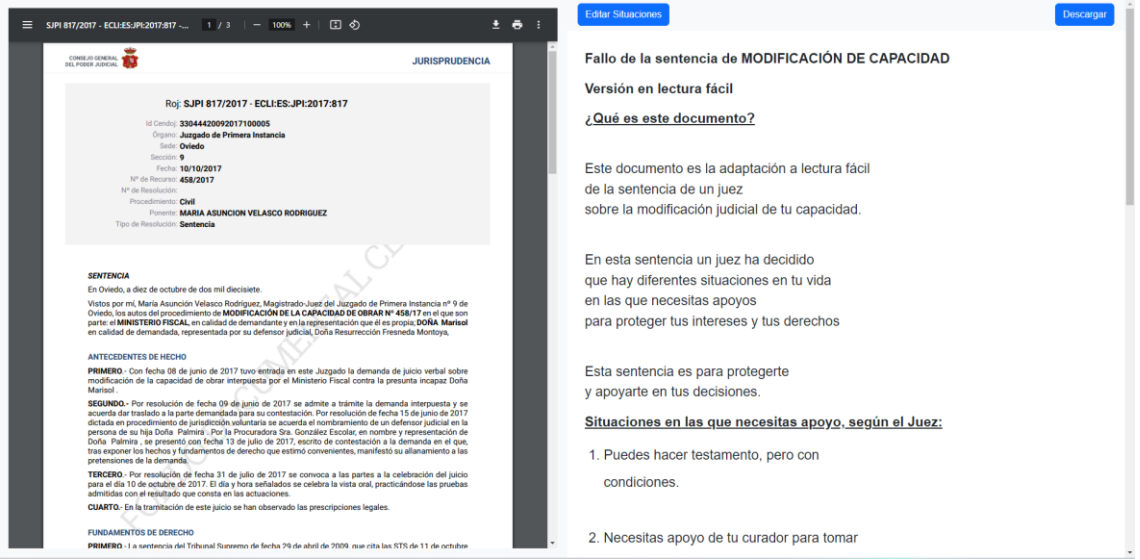

*Ilustración 17. Resultado final web.*

<span id="page-39-1"></span>Como se puede ver en la imagen comparándola con la del prototipo, se consiguió plasmar perfectamente la idea que se había plasmado. Se puede observar como en la parte izquierda está la sentencia y en la parte derecha el texto de la sentencia simplificada.

Además, se añadió la posibilidad de poder editar las situaciones en las que el implicado necesitará apoyo. Cuando se entra en este modo, la interfaz cambia y se resalta por colores cada una de estas situaciones para poder identificar fácilmente el tipo de cada una.

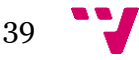

A parte de esto, cuando el modo de editar situaciones esta activo, en las situaciones si se pone el ratón por encima de cada una obtendremos información de a qué clase pertenece.

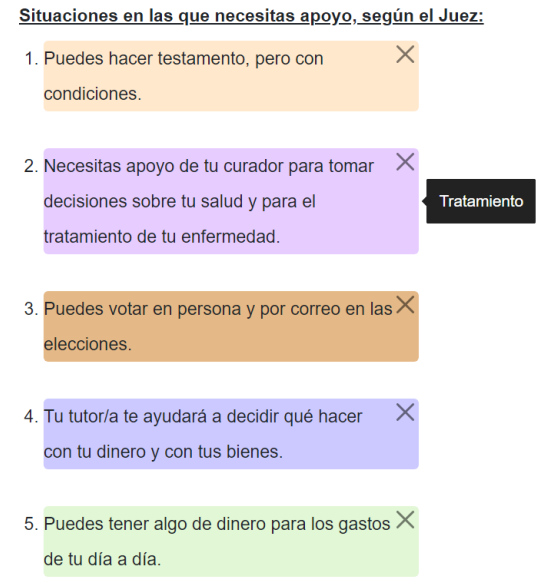

*Ilustración 18. Editar situaciones.*

<span id="page-40-0"></span>Como se puede ver en la imagen cada clase identificada se acompaña también con un botón con forma de "x" que permite la eliminación rápida de esta clase en la sentencia simplificada.

En caso de se quisiera añadir otra clase, la web cuenta también con varios botones debajo de todas las clases identificadas con los que se puede añadir una lista de frases pertenecientes cada una a clases distintas.

<span id="page-40-1"></span>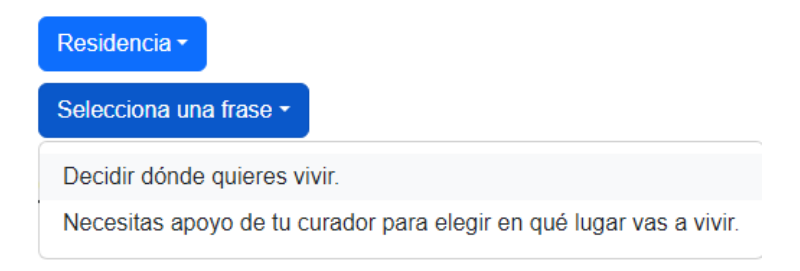

*Ilustración 19. Editar frases web.*

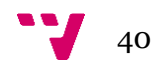

### <span id="page-41-0"></span>**5.6 Permitir descarga del documento**

La página web también contiene un botón que no se ha mencionado en el apartado anterior, el de descarga. Este botón permite renderizar todo el texto que contiene la parte derecha de la web, es decir el texto de la simplificación de la sentencia, a un archivo PDF.

Para poder lograr esto se ha usado la biblioteca de Python de Reactpdf/renderer.

Durante el proceso, se mira la cantidad de clases que han aparecido seleccionadas para la simplificación y dependiendo del número que haya se define la cantidad de páginas que tendrá el PDF (alrededor de 3-4 páginas).

También se añaden al PDF el logo de la Lectura Fácil y distintos cuadros de significados de palabras que hay en el documento.

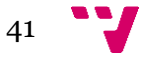

### Fallo de la sentencia de MODIFICACIÓN DE CAPACIDAD

#### Versión en lectura fácil

#### ¿Que es este documento?

Este documento es la adaptación a lectura fácil de la sentencia de un juez sobre la modificación judicial de tu capacidad.

En esta sentencia un juez ha decidido que hay diferentes situaciones en tu vida en las que necesitas apoyos para proteger tus intereses y tus derechos

Esta sentencia es para protegerte y apoyarte en tus decisiones.

#### Sentencia:

Es la decisión de un juez sobre un juicio.

#### Modificación judicial de la capacidad:

Medida que decide un juez, para proteger los derechos e intereses de una persona e indicar los apoyos necesarios para su vida. Por ejemplo, en la gestión de tu dinero o para decidir dónde quieres vivir. Antes se llamaba incapacitación.

#### **Ministerio Fiscal:**

Persona que se encarga de proteger los derechos de los ciudadanos y que lo pone el Ministerio de Justicia.

<span id="page-42-0"></span>Ilustración 20. Resultado final sentencia simplificada 1.

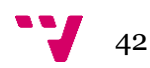

Situaciones en las que necesitas apoyo, según el Juez:

1. Puedes hacer testamento, pero con

condiciones.

2. Necesitas apoyo de tu curador para tomar decisiones sobre tu salud y para el tratamiento de tu enfermedad.

3. Puedes votar en persona y por correo en las elecciones.

4. Tu tutor/a te ayudará a decidir qué hacer con tu dinero y con tus bienes.

5. Puedes tener algo de dinero para los gastos de tu día a día.

6. Firmar contratos o negocios jurídicos.

<span id="page-43-0"></span>Ilustración 21. Resultado final sentencia final 2.

Quién te apoyará en estas situaciones, según la Juez. Para apoyarte en estas situaciones, aunque seas mayor de edad, el Juez ha decidido que sea tu tutor Don Dimas.

R

Don Dimas te apoyará en las situaciones que te hemos explicado.

¿Qué pasa si no estoy de acuerdo con esta sentencia? Si no estás de acuerdo con esta sentencia puedes intentar cambiarla.

Tienes que hacer un recurso de apelación. Para redactar el recurso puedes pedir ayuda a tu abogado y procurador. Para entregar el recurso tienes de plazo 20 días hábiles, desde que el juez comunique esta sentencia.

Antes de presentar el recurso debes pagar 50 euros en la cuenta de consignaciones del juzgado que te envía esta sentencia

#### Recurso de Apelación:

Documento en el que explicas por qué no estás de acuerdo con la sentencia.

#### Procurador:

Persona autorizada a representar a otra persona en algunos procedimientos judiciales. Sus funciones son: recibir las comunicaciones que el juzgado envía a sus clientes, presentar los escritos de los clientes en el registro del juzgado y hacer gestiones en el juzgado a favor de sus clientes.

#### Días hábiles:

Son todos los días, menos los sábados, domingos y festivos. En asuntos de Justicia tampoco es hábil el mes de agosto.

#### Cuenta de consignación:

Cuenta que tiene el juzgado para depositar el dinero de las personas que necesitan hacer un pago.

<span id="page-44-0"></span>Ilustración 22. Ejemplo final sentencia simplificada 3.

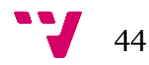

# <span id="page-45-0"></span>6. Resultados experimentales

En este apartado se van a comentar los resultados de los dos clasificadores propuestos. Primero se mostrarán los resultados del "Tuning" de cada uno de los clasificadores y posteriormente se enseñarán los resultados de ejecutar los valores conseguidos en el "Tuning" sobre las muestras de prueba.

### <span id="page-45-1"></span>6.1 **Spacy**

A continuación, se mostrarán los resultados de ejecutar las sentencias de "Tuning".

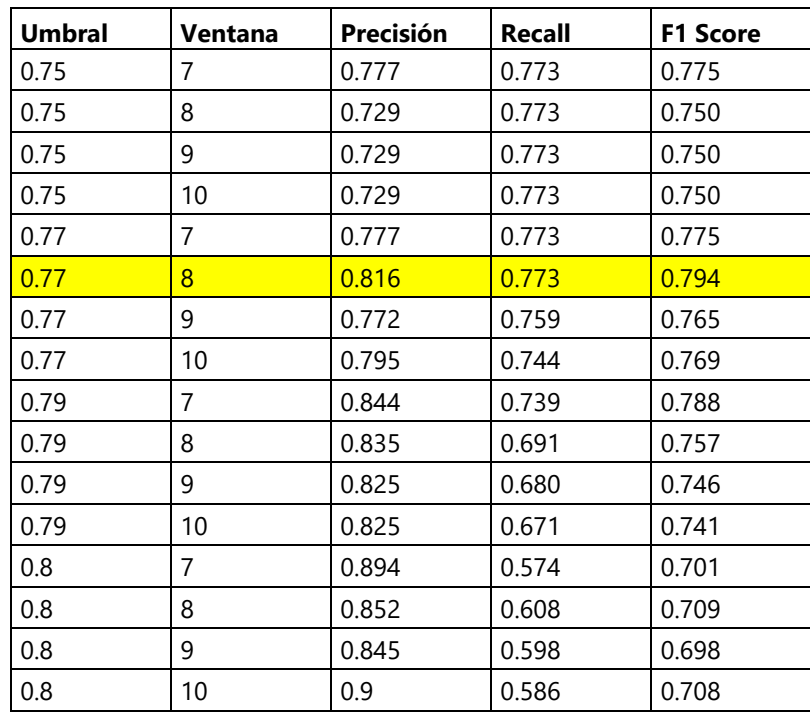

*Tabla 1. Resultados Tuning Spacy*

<span id="page-45-2"></span>Como se puede observar los valores tanto de la precisión como del recall no son muy altos, sin embargo, con el umbral de 0.77 y un tamaño de ventana de 8 palabras se consigue un buen resultado, concretamente de 0.8 de F1-Score.

Después de ejecutar el "Tuning" se procedió a ejecutar las sentencias de prueba con un umbral de 0.77 y una ventana de 8 palabras consiguiendo así los siguientes resultados:

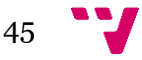

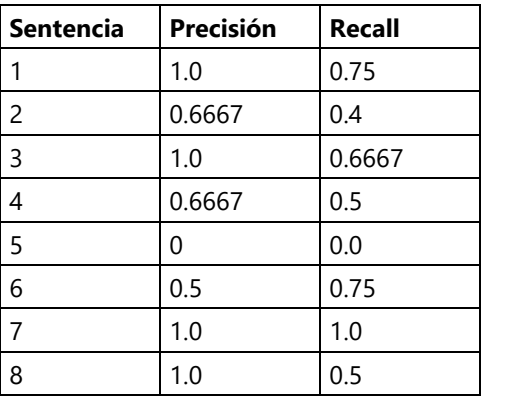

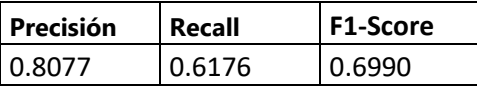

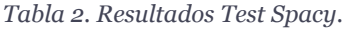

<span id="page-46-1"></span>Se pueden observar que los resultados no son malos, pero aún pueden ser mejorados ya que el F1 tiene un valor de 70%.

### <span id="page-46-0"></span>6.2 **Transformers**

Los resultados de ejecutar el cálculo de las variables sobre las sentencias de "Tuning" fueron los siguientes.

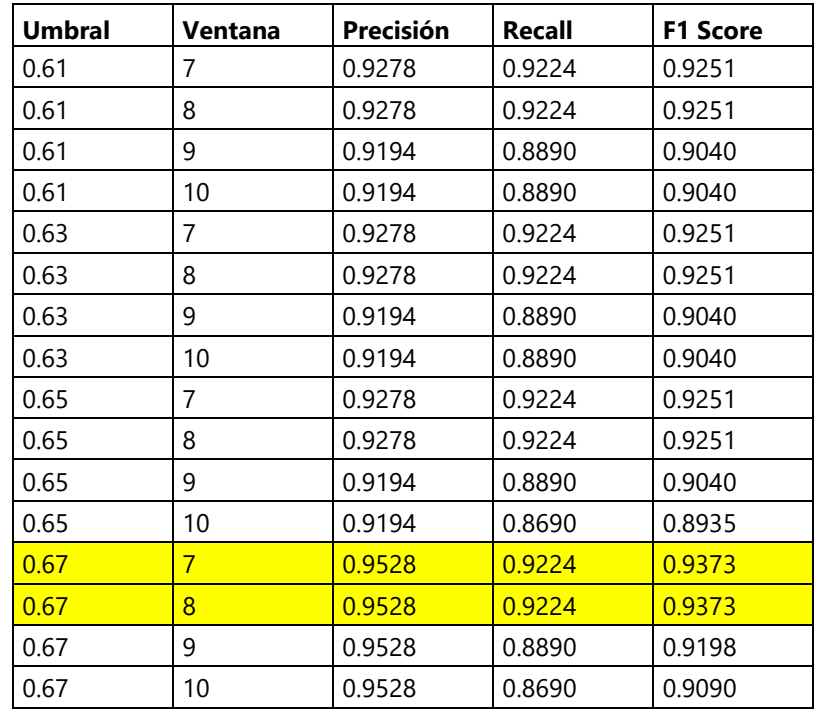

*Tabla 3. Resultados Tuning Transformers.*

<span id="page-46-2"></span>Como se puede observar en general todos los umbrales tienen buenos resultados de F1, sin embargo, se observa como las ventanas de menor tamaño, en concreto 7 y 8

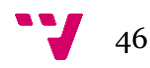

palabras, tienen un mejor rendimiento en cada umbral propuesto. Por lo tanto, las ventanas de 7 o 8 palabras junto con un umbral de 0.67 consiguen los mejores resultados, consiguiendo aproximadamente un F1 de un 94%.

Después de ejecutar el "Tuning" se procedió a ejecutar las sentencias de prueba con un umbral de 0.67 y una ventana de 8 palabras consiguiendo así los siguientes resultados:

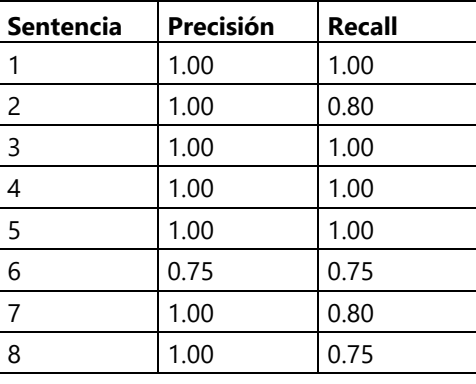

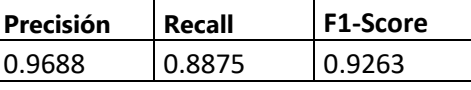

*Tabla 4. Resultados Test Transformers.*

<span id="page-47-1"></span>Se puede observar que se consiguen unos muy buenos resultados ya que se llega a un 93% de F1.

### <span id="page-47-0"></span>6.3 **Tiempos de ejecución**

En los anteriores apartados se puede ver que hay un cambio significativo de rendimiento entre un clasificador y otro, sin embargo, los dos tienes sus casos de uso, debido a la diferencia de tiempos de ejecución entre estos.

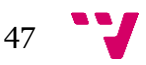

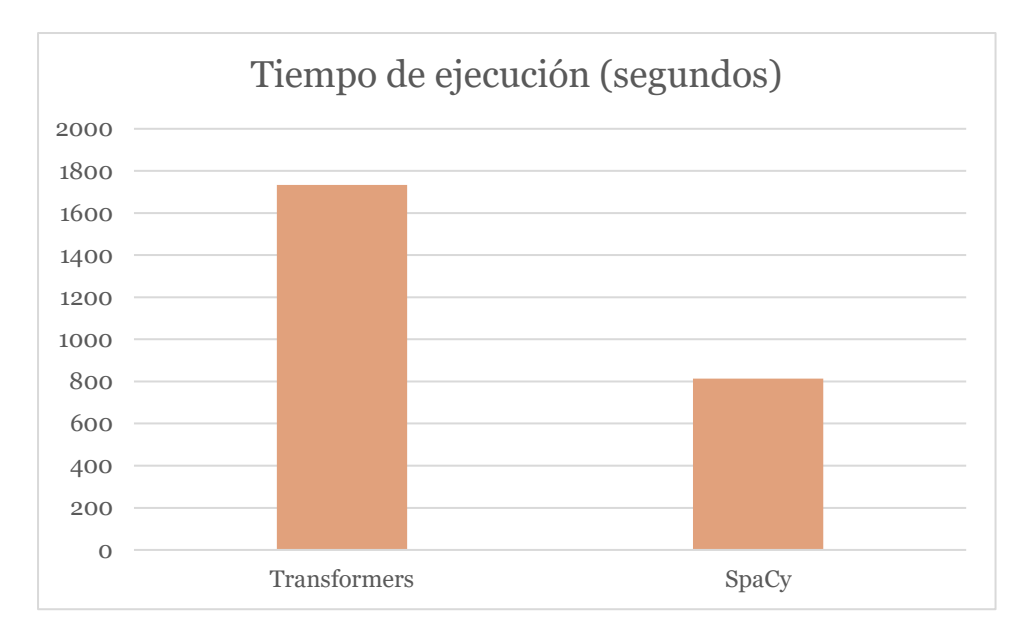

*Tabla 5. Tiempos de ejecución Tuning.*

<span id="page-48-0"></span>En esta tabla se observa que el tiempo de ejecución de Spacy es bastante menos al de Transformers, siendo aproximadamente el doble de rápido. Por lo tanto, dependiendo del caso de uso se podría elegir si usar uno u otro.

En caso de que quisiéramos un resultado seguro y no nos importe el tiempo de ejecución convendría utilizar Transfomers. Sin embargo, si queremos un resultado rápido para posteriormente poder tratar los resultados, se podría usar el clasificador de Spacy.

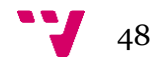

# <span id="page-49-0"></span>7. Conclusiones

En este trabajo se han cumplido satisfactoriamente la gran mayoría de objetivos. Se desarrolló correctamente la función del sistema encargada de la lectura y recorte de las sentencias judiciales. También se desarrollaron varios sistemas de forma tratando de buscar el mejor sistema posible para este caso, consiguiendo así dos sistemas con diferentes resultados y distintos casos de uso. Por otro lado, se consiguió elaborar una página web con una interfaz muy simple y atractiva. En esta página web se añadieron herramientas que facilitasen el uso a los usuarios, como estaba marcado en los objetivos. Por último, se consiguió elaborar la función que permitiese la descarga del documento simplificado.

Durante el desarrollo de este TFG he tenido que investigar una gran cantidad de herramientas que pudiesen ayudarme a conseguir lo que estaba marcado en los objetivos.

Uno de los mayores retos fue el desarrollo de la interfaz de la página web ya que era la primera vez que usaba React.

También fue bastante costoso la implementación de la función que permite descargar el documento ya que se probaron distintas tecnologías que finalmente se decidieron no usar ya que era demasiado complicado poder asignarle el formato correcto al documento.

### <span id="page-49-1"></span>7.1 **Relación con los estudios cursados**

Este trabajo está relacionado principalmente con la asignatura de Sistemas de almacenamiento y recuperación de información (SAR) que cursé en el tercer curso de la carrera. En esta asignatura hicimos un proyecto en Python con el que se trataba con varios documentos de texto también. Este proyecto me ayudo para poder tener la base de conocimientos para poder empezar con este TFG.

En segundo lugar, Ingeniería del software (ISW) me ayudó a poder tener una base sobre el desarrollo de proyectos de software y el control de versiones.

También me sirvieron los conocimientos de JavaScript y "callbacks" obtenidos en la asignatura de Tecnología de sistemas de información en la red, ya que la mayor parte del código del lado del cliente se ejecuta en JavaScript.

Por último, para el desarrollo de la interfaz y sus correspondientes prototipos me sirvieron los conocimientos que aprendí en la asignatura de Interfaces persona computador (IPC).

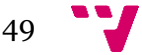

# <span id="page-50-0"></span>8. Bibliografía

- Jurafsky, D., & Martin, J. H. (2023). *Speech and language processing : an introduction to natural language processing, computational linguistics, and speech recognition.* Upper Saddle River, N.J. Obtenido de https://web.stanford.edu/~jurafsky/slp3/
- Vaswani, A., Shazeer, N., Parmar, N., Uszkoreit, J., Jones, L., Gomez, A. N., . . . Polosukhin, I. (2017). Attention is all you need. *Advances in Neural Information Processing Systems*, (págs. 5998-6008).

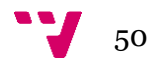

# <span id="page-51-0"></span>**ANEXO I. Objetivos de desarrollo sostenible**

Grado de relación del trabajo con los Objetivos de Desarrollo Sostenible (ODS).

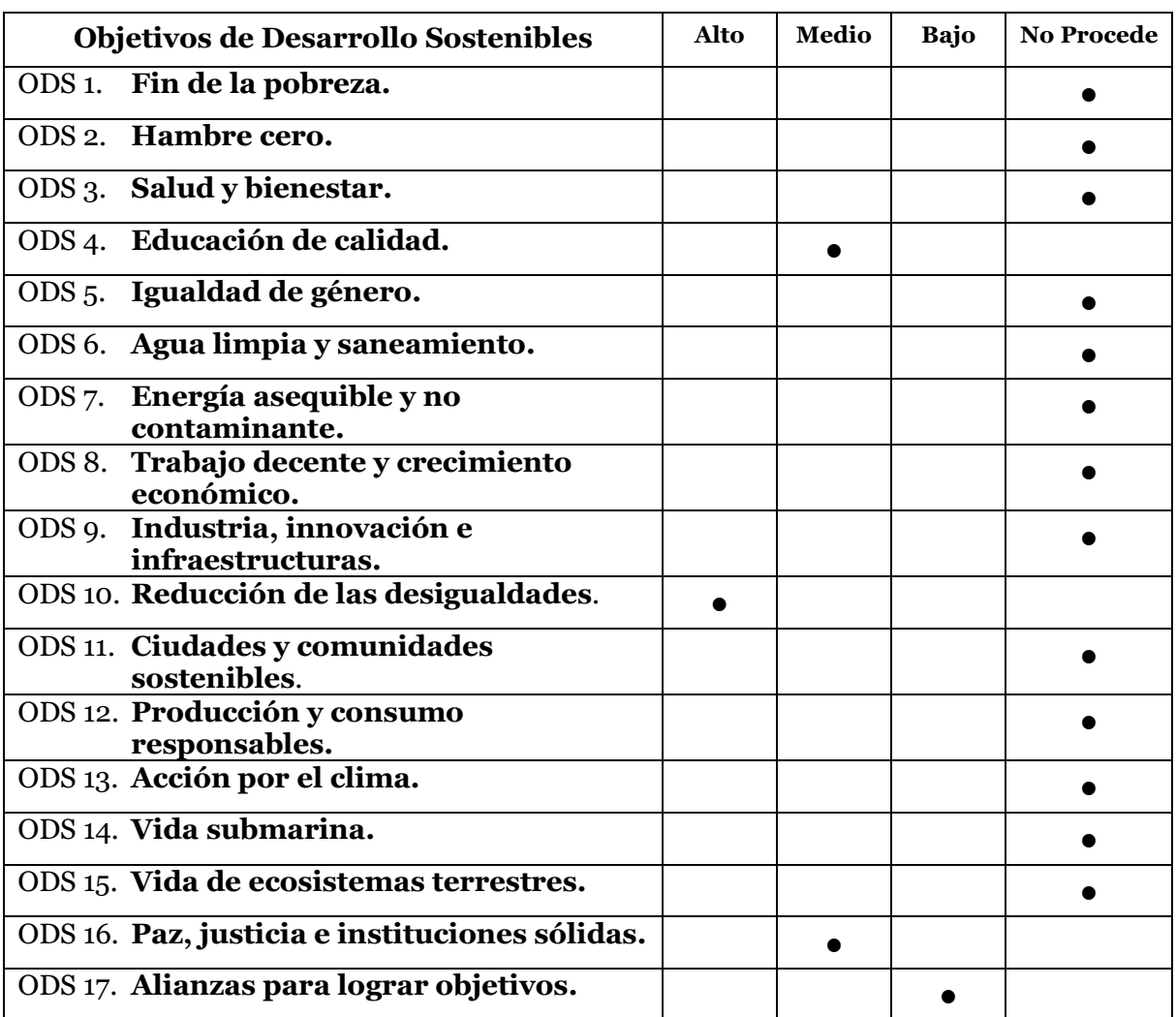

*Tabla 6. Tabla de objetivos ODS*

### <span id="page-51-2"></span><span id="page-51-1"></span>**Reflexión sobre la relación del TFG con los ODS y los ODS más relacionados**

Los ODS son una colección de 17 objetivos que fueron establecidos por las Naciones Unidas en 2015 y que forman parte de la Agenda 2030 para el Desarrollo Sostenible. Cada objetivo tiene ciertas metas para alcanzar y en total suman 169 metas que se esperan que los países miembros de las Naciones Unidas trabajen para cumplirlas para el año 2030.

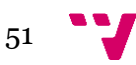

En este trabajo se pueden destacar dos objetivos ODS que se cumplen:

- ODS 4. Educación de calidad.
- ODS 10. Reducción de las desigualdades.
- ODS 16. Paz, justicia e instituciones sólidas.
- ODS 17. Alianzas para lograr objetivos.

La Lectura Fácil se basa en la simplificación de textos y la presentación de la información de una manera clara y comprensible. Gracias a esto, se garantiza que las personas independientemente de su nivel de alfabetización o sus habilidades cognitivas tengan igualdad de acceso a la información. La Lectura fácil facilita que un grupo más amplio de personas pueda llegar a entender y participar en la toma de decisiones, fomentando así su inclusión y participación en la sociedad. Todo esto comentado anteriormente, está relacionado directamente con el ODS 10. Reducción de desigualdades.

Por otro lado, la Lectura Fácil promueve la accesibilidad y la comprensión de la información educativa, lo que contribuye a una educación de calidad para todas las personas.

Como se puede ver en este TFG, también esta relacionado con el ODS 16. Paz, justicia e instituciones sólidas ya que promueve un acceso igualitario a la información y justicia. La simplificación de documentos legales y procesos judiciales facilita la comprensión de estos para las personas, lo que fortalece las instituciones y fomenta la paz y la justicia.

Por último, para que la Lectura Fácil pueda ser implantada correctamente, es necesaria una colaboración entre gobiernos, organizaciones no gubernamentales y empresas del sector privado para desarrollar estas estrategias de comunicación accesibles.

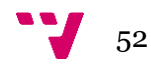